## No. 77 Aug 28-Sept 3, 1984

50 prizes from Warwick Software must be won

Software reviews for: Spectrum, BBC, Dragon, Atari, Commodore 64,

Spectrum Aim straight and win praise

## Commodore

Fight off the kamikaze pilots

#### Oric/Atmos

Will you be a nelicopter nero

news, your letters, charts

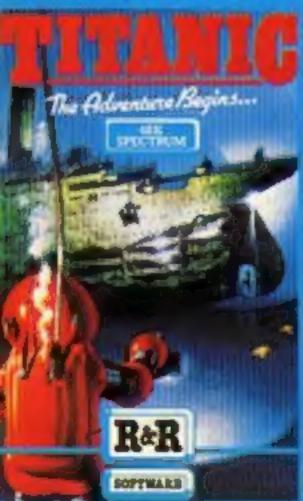

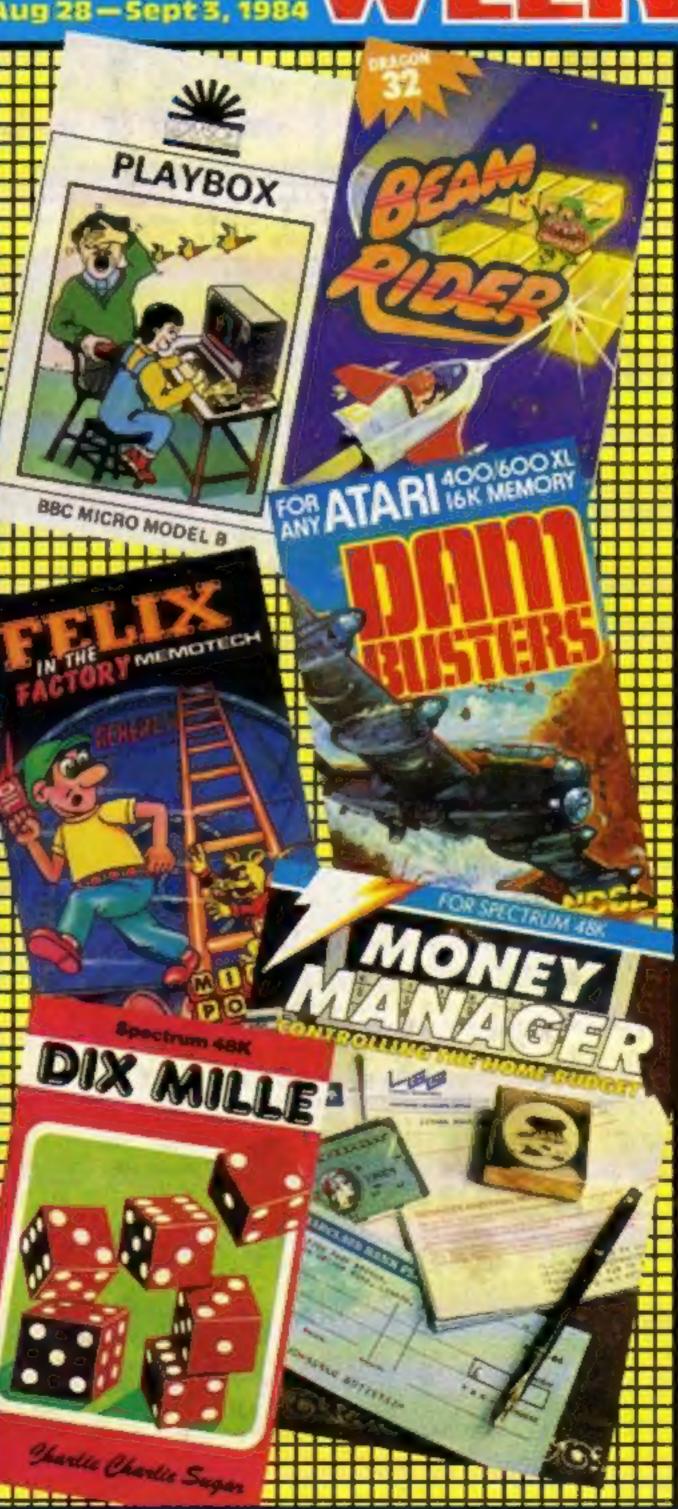

#### Vaihalla sequel

Legend has parted with what is believed to be the largest sum of money ever spent on the production of a single game. The Great Space Race is the long-awaited sequel to Valhalla, and £1/4m is the cost of its

development.

Scheduled for launch in late September/early October, Commodore 64 and Spectrum versions will be in the shops simultaneously. Heralded as "a spectacular futuristic romp'; Legend is priding itself on the graphics and animation. You'll have to wait till September to see for yourself!

Legend, PO Box 435, Station Rd, London E4 7LX

#### **Work from** home

Now you can convert your BBC or Electron to a handy office machine, with the help of Mini Office, from Database Publica-

Mini Office comprises a word processor, database, spreadsheet and graphics package all for £5.95 in tape version or £7.95 on disc.

Managing director Derek Meakin said: "We are aiming at one man firms who cannot afford to pay for the business software currently on the market. It will also be well in the price range of housewives who wish to use it for domestic bookkeeping or children wanting to monitor their pocket money"

The word processor features a constant display of time and word count, plus a words per minute display and double size text option in edit and printer mode.

The whole package comes together with a 32-page operating guide. "At this price, home computers will no longer be restricted to games," said Mr Meakin.

Database Publications, Europa Hse, 68 Chester Rd, Hazel Grove, Stockport SK7 5NY

## heetahSoft presents...

# PERILS OF... BEAR GEORGE

A story of high drame and during deeds from the annels of our hero BEAR GEORGE — can you help him survive 'unbearable' hazards in the forest and deep cold of the mountains, and then live through hibernation?

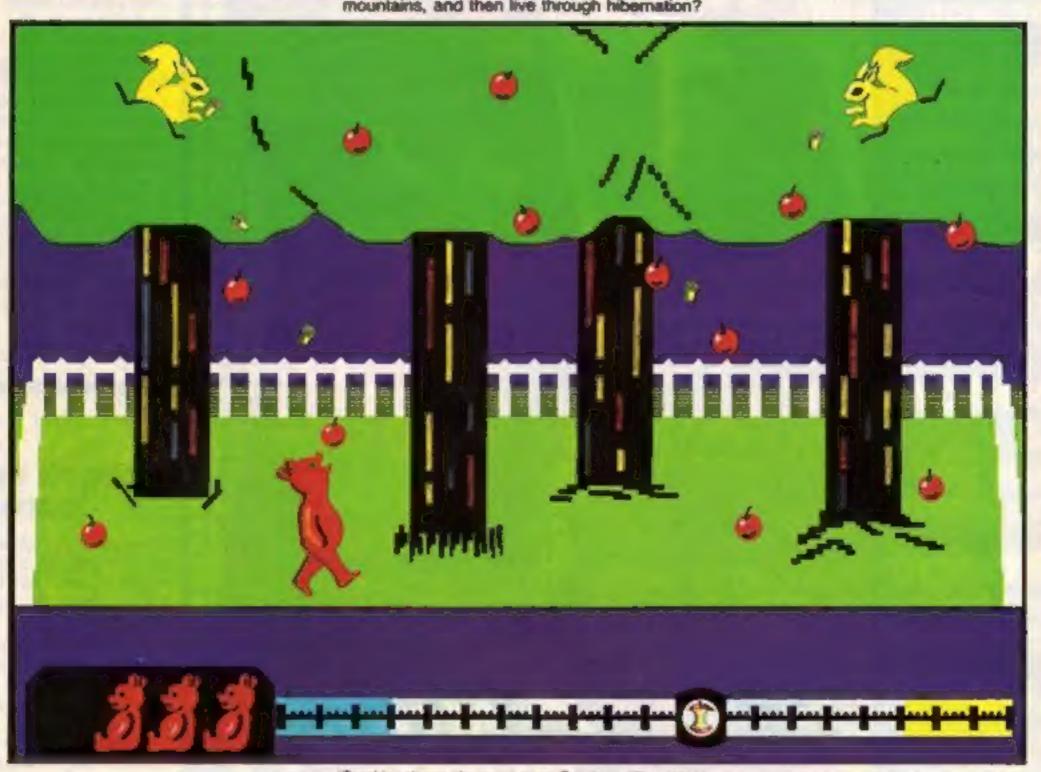

(Graphics shown above are as on Spectrum 48k version.)

Superb animation and graphics \* Joystick compatible (Cheetah R.A.T., Kempston, Interfaces 1 and 2)
 Built-in surprise for the real gluttons amongst you!

Available NOW on the Spectrum 48k, price £6.95 PLACE YOUR ORDER NOW!

Available at good software shops or by sending cheque/P.O. for £6.95 to:-

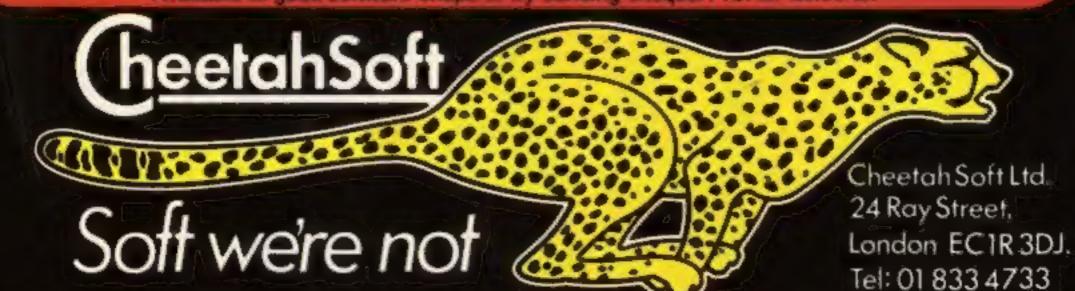

#### **BUY THIS SPACE**

TO ADVERTISE YOUR LATEST PRODUCTS! Ring John or Stuart on 01-437 0626. NOW!

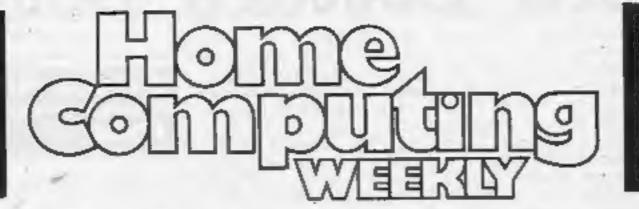

BUY THIS SPACE
TO ADVERTISE YOUR
LATEST PRODUCTS!
Ring John or Stuart
on
01-437 0626. NOW!

#### REGULARS

| Classified ads start on                                                                                                 |
|----------------------------------------------------------------------------------------------------|
| Software charts Our exclusive guide to best-selling arcade and non-arcade software, plus Top 10s for six home computers |
| Warwick Software competition                                                                                            |
| News                                                                                                    |
| Letters The things you say to us. There's free software for the best letters                                            |

#### **SOFTWARE REVIEWS**

Skill and daring

Pit your wits against this batch of games for the Spectrum, Atari,
BBC and Dragon

Companies: send your news and products for review to the editor at the address below. And contact him for competitions and other promotions too

# HOME COMPUTING WEEKLY BRITAIN'S BRIGHTEST

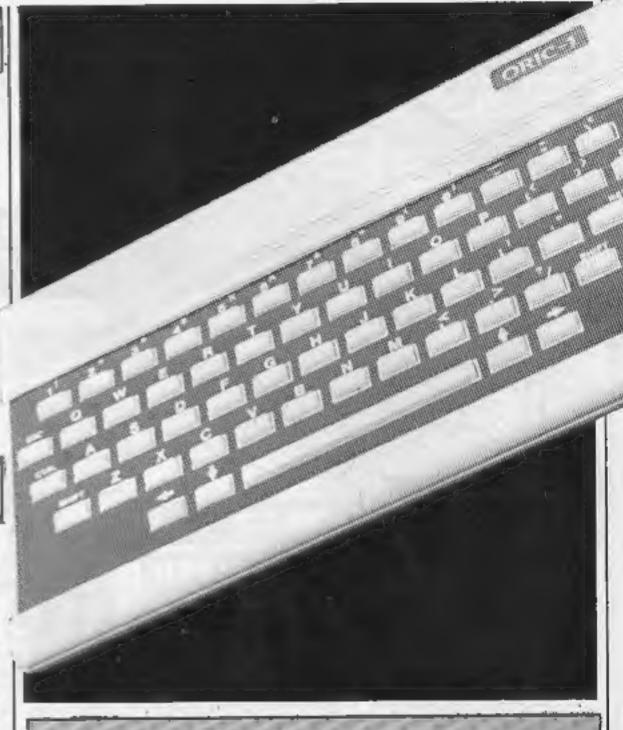

#### **PROGRAMS**

Oric/Atmos

A drama-packed action game, Hover-Rescue gives you the chance to be a hero

Type in this bumper program for the 48K Spectrum and see how your battle skills are rated by the Galactic High Commission

Readers: we welcome your programs, articles and tips. See the panel in this issue for details

Editor:
Paul Liptrot
Assistant Editor:
Liz Graham
Designer:
Bryan Pitchford

Managing Editor: Ron Harris Group Editor Elspeth Joineg

Advertisement Manager:
John Quian
Assistant Advertisement Manager:
Stuart Shield

Argus Specialist Publications Ltd.
No.1 Golden Square, London W1R 3AB, 01-437 0626

Divisional Advertisement Manager:

Coleen Pimm

Classified Advertising:

Debra Stupple

Chief Executive

Jim Connell

Home Computing Weekly is published on Tuesdays. Subscriptions and back issues: Infonet Ltd, 10-13 Times House, 179 Marlowes, Hemel Hempstead, Herts HP1 1BB, 0442 48432. Trade distribution: Argus Press Sales and Distribution Ltd, 12-14 Paul Street, London EC2A 4JS, 01-247 8233. Printed by Alabaster Passmore & Sons, Ltd, of London and Maidstone, Kent. Design and origination: MM Design, Circus House, 26 Little Portland Street, London W1N 5AF

## iters Letters Letters Le ers Letters Letters Lett

#### Sord cry for

#### help

I am a frustrated Sord M5 owner. Although I think it is quite a good computer, not enough software is available for it and most of the games out on cassette are worse than magazine listings. I have BASIC-G and am disappointed that no games have been written for it. Surely some of the major software companies could convert games written for 16K computers, like the Spectrum, TI-99/4A and VIC-20?

.I am also disappointed by the lack of information about PEEK, POKE and machine code, which are all needed to write fast and exciting games. I would like to get to know anyone owning a Sord M5 in my area to swap software and information.

M. R. Tallis, 145 Woodhouse Lane E, Timperley, Cheshire

#### Question

#### and answer

I own a Commodore 64 and I would like to know how you complete the third sheet on the Tale of the Arabian Knights. If anyone knows, please tell me.

Here's the answer to M. Livingstone's question (HCW 73). To cheat on Revenge, load the game. When it runs, type in "GOATS" and you will see coming up on the screen "Cheat Mode"! If you don't like a screen just press any key to go on to the next screen.

C. Ahmet, London SW2

#### How the

#### Texas works

I am writing in answer to Mark Wallhead's question (HCW 75) about the TI-99/4A character sets. The computer has more than just five or six character sets; it has 128 in all, between CHR\$(1) and CHR\$(32767). Unfortunately they are all the same one, i.e. if you change the shape of a character in the first set it will change in all the others as well.

The reason for this is that each set has its own 'page' of memory, 0 to 256 or 11111111 in binary. You can divide 32768 by 256 x 128 times, hence 128 character sets. Although the

TI-99/4A is a 16 bit computer it transfers information in 8 bit form and so when a character number is more than 256 it cannot handle it unless it is converted into a number within its range. So if you ask the computer to print CHRS(286) it will actually print CHR\$(30).

The purple characters he mentions are in fact control characters which change shape when the computer performs certain tasks but other than that I do not know of any real use for them. I hope this will be of some help to him.

Austin Platt, St Helens, Merseyside

#### Let us in

My brother has a 48K Spectrum and Urban Upstart. How do you get into the town hall in Urban Upstart? My brother has tried to get in, but gets the reply "Someone won't let you in"! Please help us. Jamie Barr, Midtothian

#### Pep up

#### your screen

In HCW 75 I read Tommie McCall's letter about how to add character to your screens.

My version is to design your screen and run it, then enter. SAVE "filename" SCREENS and save as normal. In his letter lines 10, 20 and 30 can be used. Line 40 should be changed to 40 LOAD "" SCREENS: PRINT ATO,0;:LOAD"". Ian Jackson, Preston

#### **Texas OAP**

#### fan

Thank you to Brummy Maurice Rymill for joysticking Phil Ord's Pearl Divers (HCW 73). However, his score facility was attacked by the compositor or some other gremlin and produces a string mismatch in 1132 and another cockup in 3020.

But who am I to moan? Yours is the only periodical regularly printing listings and news for our medieval Texas machines, and for that I am extremely grateful.

I am an OAP, consequently the high cost of games modules is beyond the scope of my pocket, as are the cassettes marketed

by software firms. Thus I look forward to HCW each week, hoping for another game similar to Dave Martin's Strategy Board (HCW 64) which has given my wife and me long hours of pleasure when there is only rubbish on the box.

If any of your readers have any unwanted original software and are not wanting too high a price I would be grateful if they would get in touch with me, via HCW.

Philip Munro, Prestwich, Manchester

#### Here's what

#### to do

After reading D. Moore's letter (HCW 66) about Lunar Jetman, 1 felt sorry for him and have written some points to help him play the game.

1 Pick up the bomb, using symbol shift, then fly over the Lunar Rover. As you fly past the cab (front) of Lunar Rover, release with symbol shift, so that the bomb should land right on top of the Lunar Rover.

2 Then stand between the Lunar Rover's wheels. Press break space, move the Lunar Rover using the keys for the Jetman. On screen there is an arrow near the top of the screen saying 'Alien Base' Go in the direction in which the arrow points.

3 If at any point you come across pot holes, you can Our apologies for the release the Jetman from his Lunar Rover using break space. Still between the wheels, press symbol shift. This will give you a bridge. Fly or walk across the hole. Press symbol shift to release the bridge and repeat the process until the holes are filled in.

The idea of the game is to get the Jetman inside the Lunar Rover and save on his fuel by using the Lunar Rover's unlimited supply. with the bomb on top of the Rover.

Head for the Alien Base. You will know when you get there because there are two cones in the ground and a force field. Fly with the bomb across the base, then release it. The main idea is to destroy as many alien bases as you can.

Conrad Sweeney, Coventry

Software winner

#### **Tip for Willy**

#### fans

I enclose a program for Jet Set Willy fans. At any point, press 'S' and the picture will automatically be saved as SCREENS.

To use, type in the program, run it and it will load the game. You will then be asked to press ENTER (you'll still need the codes).

Lennie Jarman, Colchester, Essex

#### Bouquets

#### and

#### brickbats

First a bouquet: If HCW is not on my breakfast table on Wednesday morning, I get withdrawal symptoms. Yours is a most readable magazine.

Having said that, a small brickbat: While I appreciate the cost of good quality printing paper, I do protest at the smallness of the print you use to print some programs. My aged eyes (I'm 50+) just can't cope.

May | suggest to Spectrum owners who can't afford an expensive monitor - use the one Sir Clive gave you. After switching on, type in:

BORDER 0: PAPER 0: INK 4 ENTER, ENTER

#### R.M. Jones, Stockport

inconvenience caused by the size of the printing. Sometimes lack of space means that listings must be reduced to fit in: but at least we make good use of the space, to bring you more of what you want!

#### Record

#### scores

I am writing to inform you of my record scores on the TI 99/4A.

They are as follows: Munchman - 125,310 (sheet 30); The Attack -186,400 (level 4, Stardate 16); Car Wars - 50,340 (level 3, sheet 6).

Has anyone beaten these scores?

On the subject of Texas adventure games: with my family, I have solved Pirate Adventure and Adventureland.

But, we are completely stuck on Ghost Town. I have found seven treasures: cashbox, silver spurs, silver cup, silver bullet, oriental Go-board, gold nugget,

I am trying to shoe the horse in the stable, find a gun, a hammer, and a way to open the safe in the telegraph office.

Can anybody help me?

Sally Parker, Lymm, Ches-

#### The key to

#### the problem

In reply to Mrs A. Smith's letter (HCW 74) about Mad Martha, we can help her. When you are in your bedroom, you must examine the china utensil (potty). Inside it you will find a small key. Take the key. When you arrive in the lounge, you must examine the portrait. You will find the key will in handy.

Thanks for a great mag, keep up the good work. Cathy Jones and Jacky Cranett, Mold Clwyd

#### Tips for

Upstart

Here are some useful tips for Urban Upstart.

If you get stuck in the Police cell, drink lager (which you can get from the fridge in the house), in the cell.

You will then be taken to the hospital, where you can get out by taking and wearing the white coat.

I think this game is the best adventure available, because there is a different graphical picture wherever you go.

I also think your magazine is equally great, and very good value.

Chris Palmer, Scunthorpe, South Humberside

Send your letters to Letters, Home Computing Weekly, No.1 Golden Square, London WIR 3AB. Don't forget to name your computer - the best letter could win £5-worth of software. Got a problem with your micro? We'll soon be starting a queries page, so send your technical questions to Queries at the above address.

#### NEWS

#### Free membership

Microdeal's own user group, the Cuthbert Club, is now offering membership free of charge.

Anyone wishing to join needs to write to Microdeal and members will receive a free badge, quarterly magazine and hint sheets.

Microdeal, 41 Truro Road, St. Austell, Cornwall PL25 5JE

#### Check mate

This year's World Microcomputer Chess Championship (the 4th), will take place in Glasgow from September 9 to

Any individual or group. including software houses, may enter their own chess programs.

John Glendinning, 30 Rylands Drive, Mount Vernon, Glasgow G32 OSB

#### Charity Success

Oxfam's current appeal for personal computer software has so far resulted in contributions of over £10,000-worth of games and business cassettes.

More than 30 manufacturers, as well as private individuals and collectors, have donated their surplus stock, and cassettes are still arriving at Oxfam's North London office.

A spokesman for the charity said: "This reaction to a new appeal has been fantastic! Obviously, we want to thank everybody who has contributed so far as well as to encourage others to give us what they can over the next couple of months!"

The software appeal is due to finish at the end of September, and the date of the special sale will be announced in the near future.

Oxfam, 724 High -Road, Finchley N12 9QD

#### Quality printing

Retailing at a cost of £375, the TRD is a new printer from Triumph Adler which offers high quality Daisy Wheel printing at 20 characters per second.

This machine is suited for use with personal computers costing from £200 upwards, but is aimed at any system where is an application ROM cartridge

the primary application is word t processing.

A library of over 150 interchangeable print wheels provides a choice of type styles which can be printed 10, 12 or 15 characters per inch or with proportional spacing.

Three versions of the product are available, with either RS232, Centronics or dual interfaces.

The machine is also capable of plotting for graphic applications.

Triumph Adler (UK), 27 Goswell Road, London ECIM 7AJ

#### Lead for Amstrad

A printer lead to connect the new Amstrad CPC 464 computer to any Centronics compatible printer is now available ex-stock from Computer Services.

The lead is 1m in length and features gold-plated contacts with double wipes on the 34-way edge connector end.

Cost of the lead is £14.87 including postage and packing.

Computer Services, 63 Quilp Drive, Chelmsford, Essex CM1 4YD

#### Crossassembler immenent

A target release date of September I has been set for a new Z-80 cross-assembling version of Mikro, from Supersoft.

Mikro 80 is being written in 6502 machine code, to run on the Commodore 64; however it will assemble Z-80 opcodes rather than 6502 opcodes.

In a parallel project, Supersoft is investigating the various means by which assembled code can be transferred to the target computer. A direct cable link between the 64 and the Z-80 computer seems the most likely solution.

Supersoft, Winchester House, Canning Road, Wealdstone, Harrow, Middlesex HA3 7SJ

#### Starter pack

A cassette recorder/player is now being given away free with every new M5 home computer from CRL - the whole package forming the new Starter Pack.

Also included in the package

- "Basic I", introduction to programming, a manual and users' guide, two cassette games, and all the necessary cables to connect the M5 to a TV set.

Additions have also been made to the firm's software range — with eight new game cassettes being introduced.

The six new single game

cassettes are: Bomber Run; Devil Bird, Intrigue, Slots, Stranded, and Wheels. The new Triple game cassettes are: Simon/Granny/Spiders and Squash/Lander/Raiders, Single games are £5.95 each, and triple games are £12.95 each.

CGL, CGL House, Goldings Hill, Loughton, Essex IG10

Starter Pack from CGL, including free cassette recorder/player

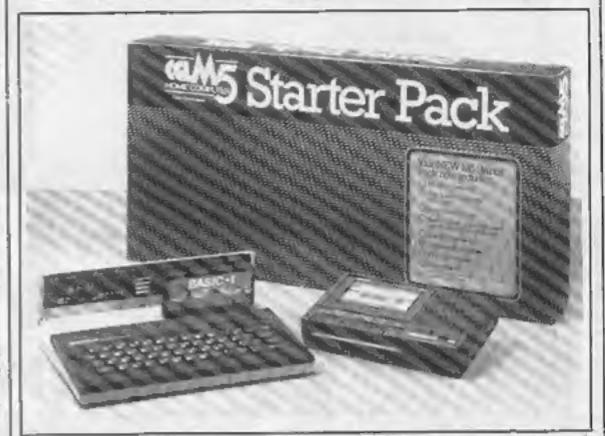

#### You could be on our pages

We welcome programs, articles and tips from our readers. If you feel that your work meets our standards, please submit it to us for consideration for publication.

- Programs must always be sent on cassette. Listings are helpful, but not necessary. Check carefully that they are bug-free. include details of what your program does, how it works, variables you have used and hints on conversion.
- Articles on using home computers should be no longer than 2,000 words. Don't worry about your writing ability — just try to keep to the style in HCW. Articles most likely to be published will help our readers make better use of their micros by giving useful ideas, possibly with programming examples. We will convert any sketched illustrations into finished artwork.
  - Tips are short articles, and brief programming routines. Your hints can aid other computer users.

All submissions will be acknowledged and the copyright in such works which will pass to Argus Specialist Publications Ltd will be paid for at competitive rates.

Keep a copy of your work and include an SAE. Label everything clearly and give a daytime and home phone number if you can. All work for consideration should be sent to:

Paul Liptrot, Home Computing Weekly, No.1 Golden Square, London W1R 3AB

#### Chicken Run Dragon 32 £7.95

London SW12

review, but in a nutshell you control both the hen, who is trying to lay her eggs in peace and keep her energy level up, and Farmer Folly who is trying to keep the feeding troughs filled and collect the eggs. The problem is further compounded by the fox who tries to eat the

Although there is no cock bird around, eggs left uncollected hatch into chickens and go around in search of food for

themselves.

There are so many things to keep your eyes on that I find myself mind boggled, but it is Impsoft, 149 Balham Hill, possible to keep things under control if you keep cool. The bright spots are that you have a If you like the sort of game that hen with three lives, very good leaves you with brain ache at the sound and graphics and end of a session this one should responsive joystick controls. The be just right for you. Explaining scoring is a little stingy in my the plot could take this whole opinion but it could become addictive. Sorry, I must finish now, there's another egg to collect ...

| instructions    | 95% |
|-----------------|-----|
| playability     | 50% |
| graphics        | 70% |
| value for money | 65% |

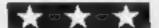

#### Dix Mille 48K Spectrum £1.99

CCS, 14 Langton Way, London

I didn't think much to this when I read the sleeve notes. A dice game? I thought even less when I saw the simple standard of screen presentation, and realised it was mostly in BASIC.

How wrong can you be? It's care is called for. riveting, I can't leave the thing alone!!

Up to six players can play, or your Spectrum will do battle against you alone. Six dice are thrown, by machine code, to the screen, then you choose.

When you see what you've thrown, you can take, adding to your score, and/or throw again.

As the number of dice decreases in your turn, the odds against getting a winning combination grow, whilst the odds of throwing three 2's get longer.

You can, however, quit while the going is good, and hand over to the next player. The first to score ten thousand wins.

Sounds boring doesn't it? It's not!! Eventually, I realised that when I'm losing heavily, I have nothing to lose by gambling, and the same applies when I'm well ahead. But if it's neck and neck, D.M.

| instructions    | 75%  |
|-----------------|------|
| playability     | 85%  |
| graphics        | 85%  |
| value for money | 100% |

#### Double Dealer **48K Spectrum** 26.50

MFM, 141a Camden Rd, Tunbridge Wells, Kent TN1 2RA

Double Dealer features the two well known card games of blackjack, an advanced and expensive form of pontoon, and stud poker, just like the western movies! Your Spectrum is the dealer and opponent.

In both games, the cards are? revealed on a lurid, shimmering; green background, and as graphics go, are something of a disappointment.

No nice kings and queens, just big letters K and Q. There are, however, some good touches in terms of sound routines when cards are shuffled and the games start.

You can gamble away to your heart's content, secure in the knowledge that all the money you're losing isn't real!

There are several levels of difficulty, but you aren't allowed onto the higher ones until you've broken the bank... and that takes some doing!

Your wins and losses are the subject of "humorous" messages. Some of the essential messages disappear rather too quickly.

Certainly, these games will\_ allow you to learn the rules, practice, and occupy some time without leaving your chair. The instructions are fairly comprehensive without giving any real clue as to strategy. D.M.

| instructions    |  |
|-----------------|--|
| playability     |  |
| graphics        |  |
| value for money |  |
|                 |  |

85% 85% 75% 90%

#### **Skill** and daring needed for games

Another fresh batch of games for you to pit your wits against

#### West **32K BBC** €7.95

James Rd, Glasgow G4 0NS

This program, an adventure, is doesn't really help. produced for a number of home Incidentally there is no 'Help' have a full set of graphics but the you can save your position if you Acorn versions are text only.

adventure and the whole thing is little colourless, but the real time conducted in real time, so that if features do make response times you sit around for a while things long. start to happen around you.

That would be rather pleasant if they were nice things but unfortunately they aren't and I seem to find most of the things rather fatal.

Take the robber for example, several things can happen when he appears. If you are carrying a pack of cards he will challenge

you to a game of pontoon, a nice touch this, but I can't tell you what he does if you win.

He might try to shoot you and, Talent Computer Systems, 101 St despite what the instructions say, you don't start with a gun! He often misses but running away

computers and some versions feature in this game although get anywhere before you get The scenario is a wild west killed. A good adventure if a D.C.

| instructions    | 85% |
|-----------------|-----|
| playability     | 80% |
| graphics        | N/A |
| value for money | 85% |

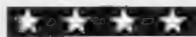

#### Dombusters Atari 25.50

N.D.S.L., 8 Green St, Willingham, Cambs CB4 5JA

Prepare for take off in this exciting simulation of the famous raid on German dams during World War 2.

You begin in flying school and your object is to blow up the dams of the Upper Ruhr.

Take control of a Lancaster Bomber and fly from England, eventually arriving at the dami where you must carefully aim your bouncing bomb so as to explode against the dam wall.

After successfully breaching the dam you will be promoted to pilot and after each further accomplished mission you are also promoted until you reach the rank of group captain.

Your plane is equipped with machine guns and of course the bombs.

Whilst crossing the channel you may be attacked by ships firing radar controlled missiles and on reaching Europe you will be confronted by enemy fighter aircraft and ack-ack guns.

Be careful not to run out of fuel, though this is replenished, after each mission.

Dambusters features reasonable graphics incorporated on a horizontal and vertical scrolling screen. Sound effects are also quite good, on the whole the game is quite realistic but I found it a little on the slow side. Good luck old boy, roger and out.

D.W.L.

| 80% |
|-----|
| 75% |
| 75% |
| 80% |
|     |

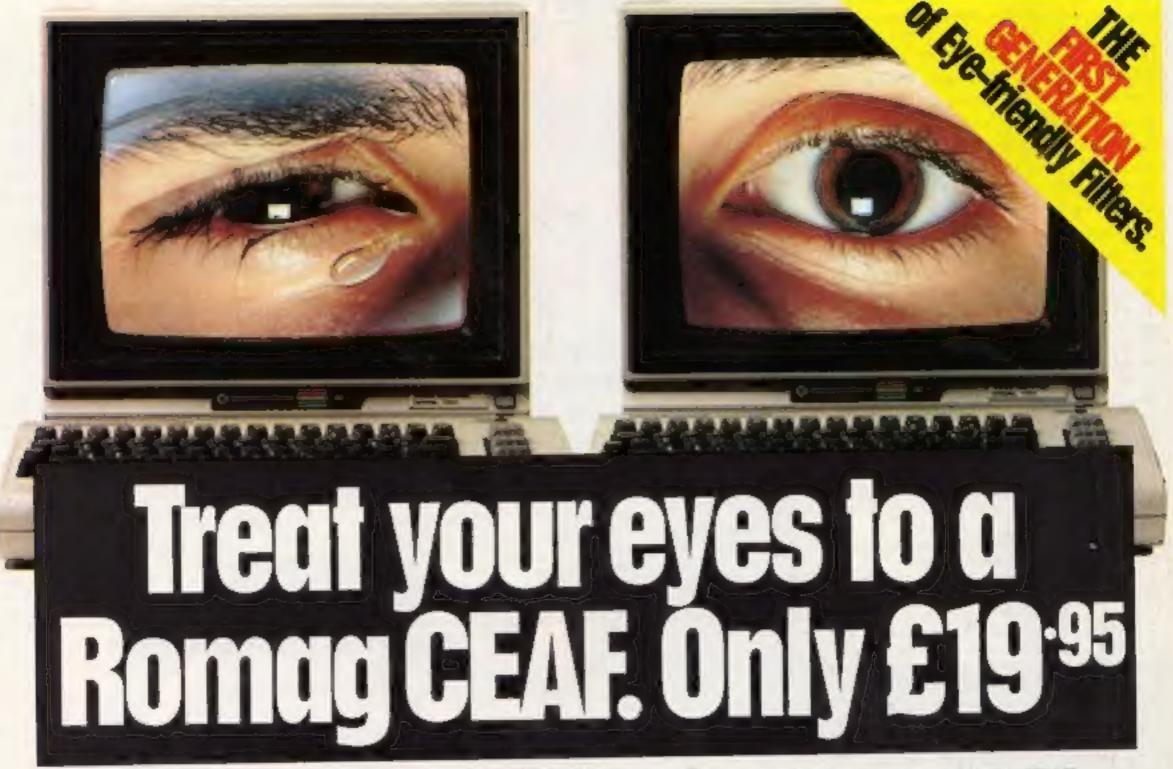

#### Unique technology: British made laminated glass, aspherically curved Contrast Enhancement Antiglare Filter.

have always been flat - and so has their performance, because the screen of your TV, monitor or VDU is curved.

Up to now, most filters have been plastic - because it takes mindbending technology to bend optical-quality laminated glass.

Up to now, filters have been expensive - awkward production techniques have meant price tags from around £50 to well over £100.

Forget all that: the Romag CEAF is here. British designed and

manufactured by space age military technologists, CEAF is profiled to fit your display screen, giving you the ultimate in contrast enhancement and antiglare performance. For under £20, this first generation of eye-friendly filters diffuses all specular reflections, gives sharper image clarity from edge to edge of the screen and greatly enhances display colours.

Mounted and removed in seconds by invisible velcro fastenings, the antistatic, anti-shatter CEAF is a major step forward in the operational safety of

Up to now, contrast-enhancing filters computer displays-unprotected screens can cause blurred vision, watery and itchy eyes, headaches and (according to such authorities as the Institute of Ophthalmology) even permanent changes in eyesight.

Scratch-resistant, durable and easily cleaned without expensive sprays and

agents, 9", 12" and 14" CEAFS are available from leading retailers at only £19.96 including VAT.

Or fill in the Freepost coupon and your CEAF will be despatched within 48 hours. Orders can also be placed around

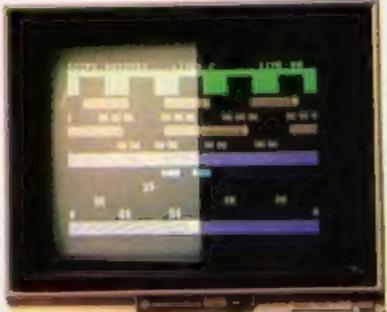

ROAD FROG by courtery of Ocean Software.

MTX 4638

Address

the clock by phoning the CEAF Department on (091) 414 5524, quoting your Access Card number. For other screen sizes, please ring or write the CEAF prices for 'specials' would be considered very competitive .... if there was any competition!

TO FREEPOST ROMAG, CEAF Dept. HCW, Blaydon on Tyne, Tyne & Wear NE21 5SG. Telephone: (091) 414 5524

| (mode               | (size)                |
|---------------------|-----------------------|
| My Computer is:     | (make/model)          |
| Please send me:     |                       |
|                     | 12" CEAF(s)           |
|                     | 14" CEAF(s)           |
| at £                | 19.95 each, inc. P&P. |
| lenclose cheque/P.C | ). No                 |
| for £1              | made payable to ROMAG |
| OR My Access Card   | No. is                |
|                     |                       |

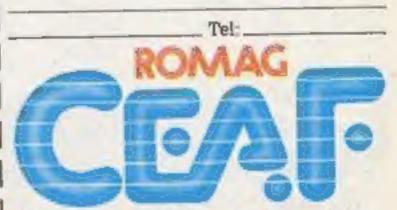

The filter which eliminates all competition CEAF is a Registered Trade Mark.

From Alders ♦ Boots ■ Dixons ● Harrods ● House of Preser Group W.R. Smith . and other leading home computer retailers.

#### COMPETITION

NOW is the time for all TI-99/4A users to get out their pens and spot some differences. The reward for the first 50 winners is a package of software from Warwick Software, of 40 Kingsway, Newby, Scarborough, N. Yorks.

Each package comprises three games (Hoppit, Caveman and Diver) together with the Typing Tutor — and each package is worth more than £21.

Hoppit is a variation on the Frogger-type game. Your task is to guide the frog across the road — avoiding cars and trucks along the way — until you reach the river. Then jump on the back of a turtle, and make your way across river — but watchout for hungry crocodiles.

Once across the river, you simply jump down a grate which gets you home.

The second game is Caveman, an underground exploration game.

Go down a ladder to reach the first level — and all along you have to beware of various obstacles.

A total of five levels have to be passed through before you get the chance to sit on the King's throne at the end of a tunnel which leads off from level five. Once you have achieved this, you're a winner.

We stay a long way down for the third game, but this time not below ground — below water.

Diver gives you the chance to show your swimming skills, and make money into the bargain.

You are in control of a diver whose job it is to recover differing items from the seabed. These include gold coins and human bones.

A ship passes above you, and you have to catch the ship and place

# Four of the best from Warwick Software

This week's competition gives all TI-99/4A users the chance to win three great games, and a program to help you improve your typing skills

your bounty in it.

Problems come in the form of ravenous sharks and an octopus.

All three of the games are for Extended BASIC, and Caveman also requires a joystick.

If you want to give the games a rest for a few minutes, and would prefer to spend your time learning — then the fourth program is right up your street.

Typing Tutor, for TI BASIC, is exactly what it says. The program starts off by taking you through the fundamentals — like which key does what.

From that point it gives you training until you reach the final part of the program which is a speed trial.

You will agree that these are fantastic prizes, and all you have to do to stand a chance of winning one of these packages is to try and spot as many differences as possible in the two cartoons below. Good luck

How to enter

Study the two cartoons — there are a number of differences between them. Circle the differences on cartoon B and seal the cartoon and of the rules.

coupon in an envelope, Write clearly the number of differences you found on the back of the envelope.

Post your entry to Warwick Competition, Home Computing Weekly, No.1 Golden Square, London WIR 3AB. Entries close at first post on Friday September 14, 1984.

You may enter as many times as you wish, but each entry must be on an official coupon — not a copy — and scaled in a separate envelope.

Important: please follow carefully the guidelines on entering — incomplete coupons and entries in envelopes with no numbers on the back cannot be considered. If you are a winner, the coupon will be used as a label to send your prize so clear writing is essential.

#### The rules

Entries will not be accepted from employees of Argus Specialist Publications, Warwick, and Alabaster Passmore & Sons. This restriction also applies to employees' families and agents of the companies.

The How to Enter section forms part

#### **Warwick Competition**

**Entry Coupon** 

| Name    |  |
|---------|--|
| Address |  |
| IL G    |  |
| 115.00  |  |

Number of differences found

Complete clearly and fully — If you are a prizewinner this will act as a label. Post to Warwick Competition, Home Computing Weekly, No. 1 Golden Square, London W1R JAB. Closing date first post, Friday September 14, 1914. Don't forget to follow closely the advice in the How to Enter section, including writing the number of differences on the back

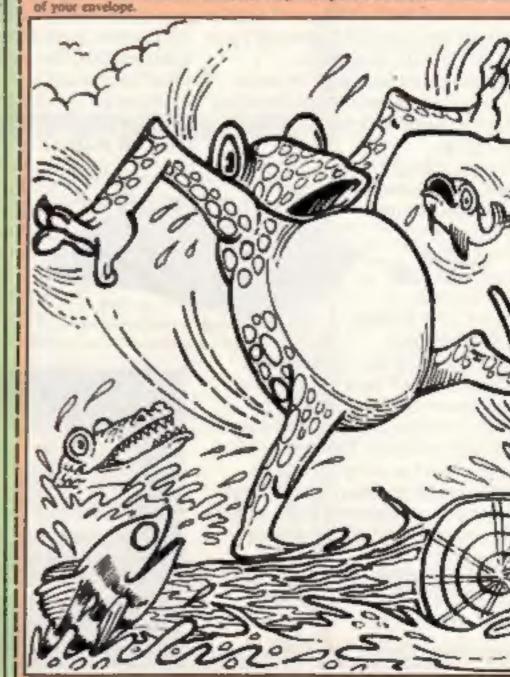

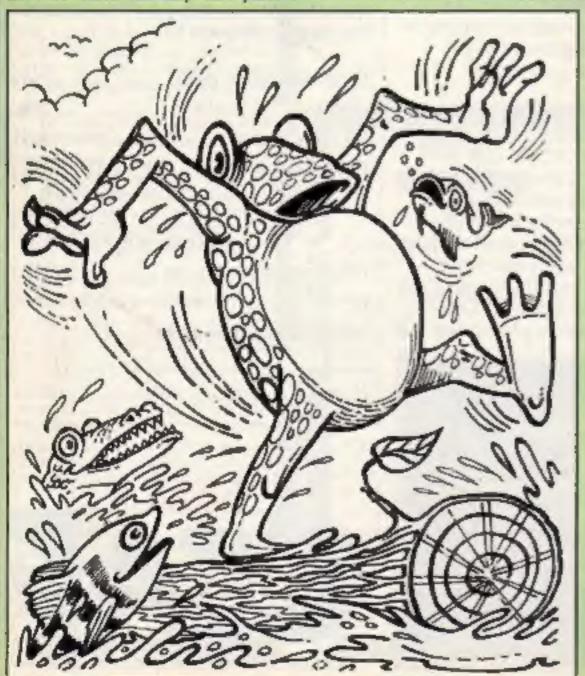

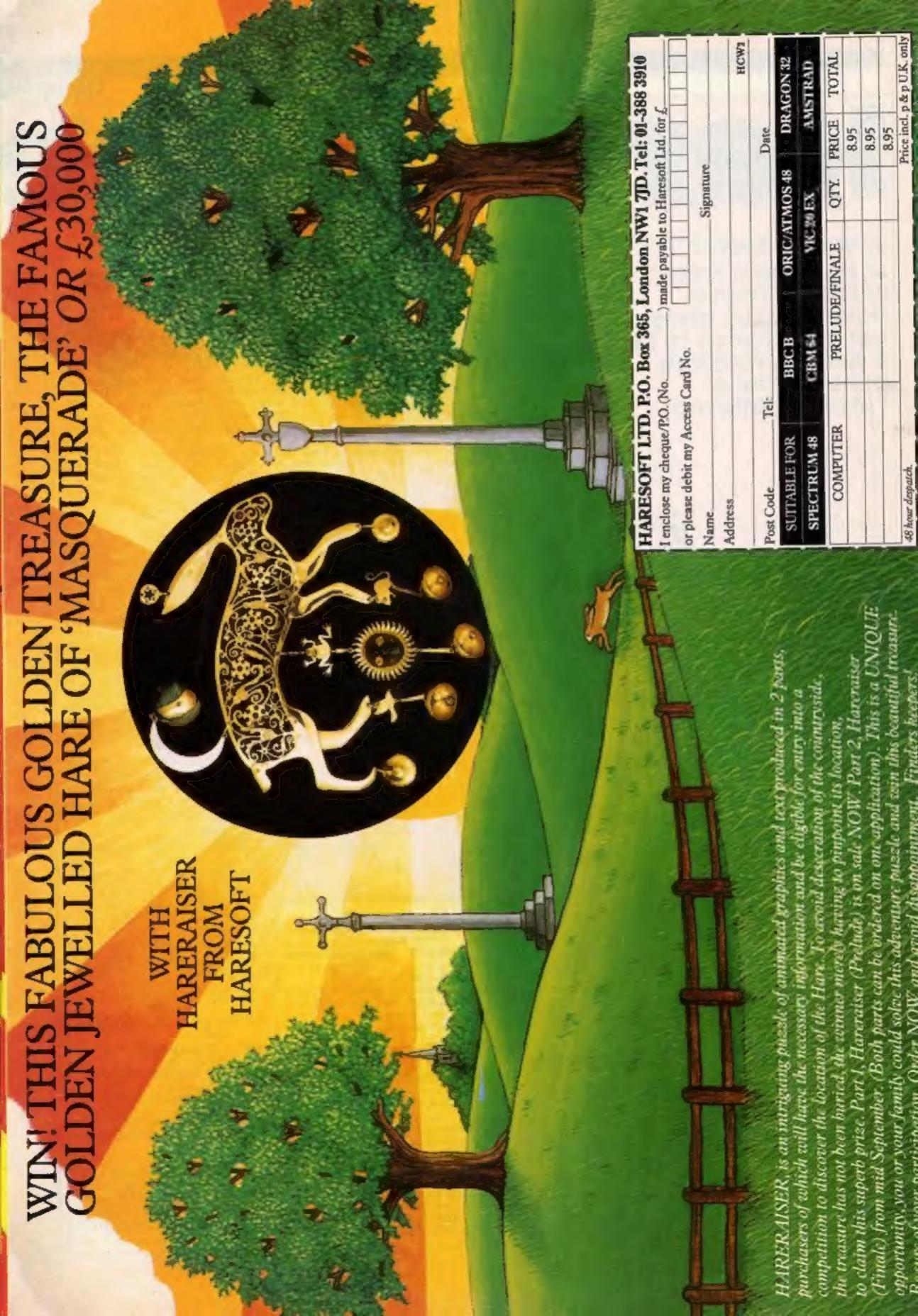

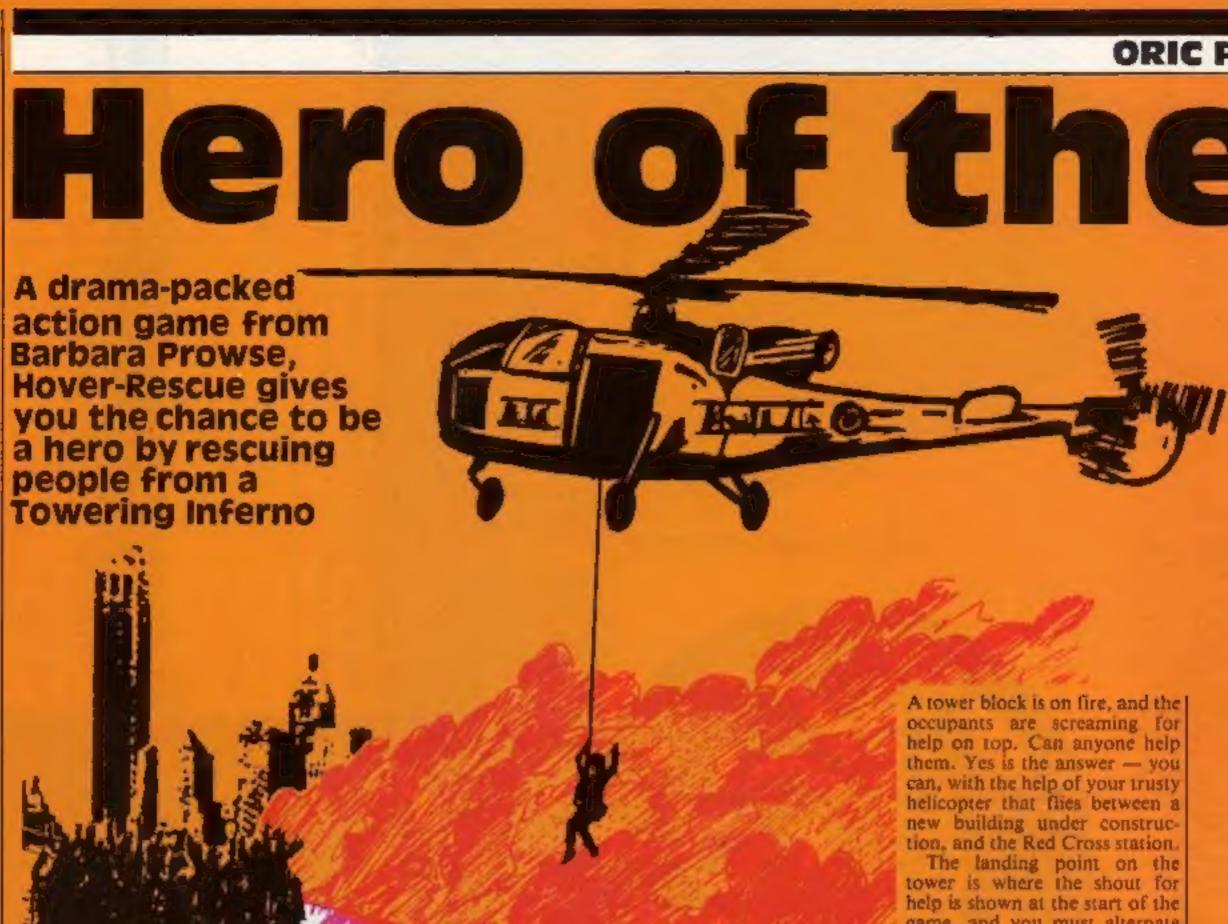

How it works

100-790 game initialisation and instructions

3000-3470 main loop for each game

4000-4490 land on roof 4500-4580 ... at base

5000-5010 initialise movement after landing

5100-5180 press any key to start foutine 5200-5420 check for end of game

and test for another 5500-5540 plot end message on

screen 9300-9340 increment number rescued

9400-9590 plot next hazard 9600-9640 plot number rescued

9700-9890 draw playing screen 9900-990 initialise character set and machine code

10000-10110 date for redefined characters (a through w) 10120 data for variables DR(nn) 11000-12090 machine code data

game, and you must alternate between the two landing points otherwise you will be deemed to have crashed.

When the helicopter is facing either left or right, you can only move across the screen, and when the helicopter is facing forward - you can only move up and down.

Quick reactions are required as the helicopter will htt-off automatically when the rescued people board and leave.

This is a game where skill combined with speedy reactions are required - so now is your chance to be a hero by saving those people on top of a skyscraper on fire.

Variables

G1, G2 general purpose numeric variables

GS general purpose string variable

DR (1-8) movement of helicop-Lec

TM trips made between the bases LR lives remaining

SC score - number of people

rescued HS high score

RF flag to indicate which landing site is next in sequence

OX(1-4) X,Y co-ordinates of the OYhladards to be plotted CP subscript of hazard to be plotted

# helicopter

```
94 REM#
96 REM# -----HOVER-RESCUE---
                      B PROWSE
98 REMesessessessessessessessesses
99 REM#
100 CLB: PAPER7: INKO: PRINTCHR# (17) | CHR# (6) | HIMEM36863
(20 Gs="HOVER-RESCUE (C) BARBARA PROWSE 1984 "
130 PQKE48000,23:PQKE48001,1
140 FORGI=170LEN(5#)
150 POKE48001+81,ASC(MID#(G#,81,1)) | NEXT
160 PRINT"WELCOME TO "HOVER-RESCUE"."
170 PRINTIPRINT"THERE WILL BE A SLIGHT DELAY WHILE "
180 PRINT"THE MACHINE CODE LOADS, "IPRINT
190 PRINT"PLEASE WAIT"; CHR#(27); "L.....>": 608UB9900
200 CL8: PRINT
210 PRINT"DO YOU REDUIRE INSTRUCTIONS ?" PRINT
220 PRINT" (Y=YES, ANY OTHER KEY FOR NO)"
230 GETG#: 1FG#<>"Y"THEN5430
300 CLSIPRINT
310 PRINT"********* INSTRUCTIONS *********
320 PRINTEPRINT"THE DBJECT OF THIS BAME IS TO FLY A"
330 PRINT"HELICOPTER FROM THE RESCUE BASE TO"
340 PRINT"THE TOP OF THE TOWER BLOCK WHERE THE"
350 PRINT"OCCUPANTS ARE BHOUTING FOR HELP AS"
340 PRINT"THE TOWER 18 ON FIRE, "IPRINT
370 PRINT"THE RESCUE LANDING POINT IS BETWEEN"
380 PRINT*THE NEW BUILDING UNDER CONSTRUCTION 4"
390 PRINT"THE RED CROSS STATION. THE LANDING"
400 PRINT"POINT ON THE TOWER IS WHERE THE SHOUT"
410 PRINT"FOR HELP IS SHOWN AT THE START. "IPRINT
420 PRINT"YOU MUST ALTERNATE BETWEEN THE TWO"
430 PRINT"LANDING POINTS OTHERWISE YOU WILL BE"
440 PRINT"DEEMED TO HAVE CRASHED !"IPRINT
450 PRINT*THE CONTROL KEYS WILL BE SHOWN NEXT*
460 PRINT"BUT IT MUST BE MENTIONED THAT YOU CAN"
470 PRINT"ONLY GO UP AND DOWN WHEN FACING "
480 PRINT"FORWARD. SIMILARLY YOU MAY ONLY TRAVEL"
490 PRINT"ACROSE THE SCREEN WHEN FACING LEFT"
500 PRINTTOR RIGHT, "IPRINT
510 PRINT"PRESS ANY KEY FOR CONTROLS"(CHR4(27))"L....>"
600 CLB:PRINT:PRINT"********* CONTROLS **********
1 PRINT
610 PRINT" >"
620 PRINT"- TURNS HOVER AROUND - MAY DNLY BE-
630 PRINT" UGED WHILST STATIONARY" | PRINT
640 PRINT"UP & DOWN CURSOR KEYS"
650 PRINT"- MOVER HOVER UP OR DOWN - MAY ONLY"
660 PRINT" BE USED WHEN FACING FORWARDS" PRINT
670 PRINT"LEFT & RIGHT CURSOR KEYS"
680 PRINT"- MOVES HOVER LEFT OR RIGHT ACROSS"
690 PRINT" THE SCREEN - MAY DNLY BE USED WHEN"
700 PRINT" FACING LEFT OR RIGHT": PRINT
710 PRINT"CTRL & B AT THE SAME TIME"
720 PRINT"- TURNS SOUND DN/OFF - TOGGLE ACTION":PRINT
730 PRINT"DUICK REACTIONS ARE REQUIRED AS THE"
740 PRINT"HOVER WILL LIFT OFF AUTOMATICALLY"
750 PRINT"WHEN THE RESCUED PEOPLE BOARD/LEAVE"
760 PRINT"THE HOVER, "IPRINT
770 PRINT*PRESS ANY KEY TO CONTINUE*|CHR#(27)|*L....>*1
780 BETG#
790 BUTD5430
 3000 RF=0
 3020 B#=KEY#: CALL#9147
 3040 IFB#=""\THEN3140
 3060 61=ASC(B$): IF61=440R61=46THENGOSUB3400:60703140
 3065 [FB1=19THENGOSUB3500:80T03140
 3070 IFG1=32THENPOKE36888.0
 3080 IFG1<8DRB1>11THEN3140
 3090 BZ-PEEK (#9021)
 3100 IF (81=100RB1=11) AND (82=10RB2=20RG2=50RG2=6) THEN314
3110 IF (B1=B0RG1=9) AND (G2=30RG2=4) THEN3140
 3130 POKE36888, DR (G1-7): POKE36889, DR (G1-3)
 3140 CALL#9119
 3150 B1=DEEK(#9010):[FG1>489B7ANDG1:48994ANDRF=1THENGOS]
 UB4500
 3160 IFG1>48246ANDG1<48251ANDRF=0THENG05U84000
 $180 IFPEEK(#901A)<2THEN5200
```

3200 CALL#9147

```
3220 BOTD3020
3400 [FPEEK(@9018) >OTHENRETURN
3410 B2=PEEK (36897)
3420 [FG1=44THENG2=G2-2
3430 IF81=46THENG2=02+2
3440 IF02>6THEN02=02-6
3450 IFB2<1THENG2=6+82
3460 POKE36897,02
3470 RETURN
3500 IFSS=1THEN3600
3510 88-1
3520 BOUND4,1000,0
3530 PLAYO, 1,4,150
3540 RETURN
3600 PLAYO,0,0,0:88-0
3610 RETURN
3996 REM**
3997 REH------
3999 REMOS LANDED DN ROOF **
3999 REMonseyeeseeseeseese
4000 RF=1
4020 POKE36888.0
4030 TH=TH+1: [FTH>42THENEND
4040 IFPEEK (48248) <>32THENFORG1=1TG10; CALL#9147: GG8UB93
OOINEXTIGOTO
4490
4050 FDRB1=17010:609U89300
4060 FORG2=48248TDDEEK(#9010)-1
4070 POKEG2,118:CALL#9147:POKEG2,119:CALL#9147:POKEG2,3
2: NEXT: NEXT
4080 BOSUB9400
G07D5000
4497 REM###################
4498 REMAR RETURNED TO BASE **
REMPSASSONS SERVICES OF SERVICES OF SERVIC
RF=0
4520 POKE36889,0
4530 TMOTM+11 (FTM>42THENEND
4540 IFPEEK(48493)<>32THENFORG1=1T010(CALL#7147(GDBUB93
OO NEXT LOCTO
4550 FDRB1=1TD10+BD8UB9300
4560 FDRG2=DEEK (89010) +2Y048993
4570 POKE02,110:CALL#9147:POKE02,119:CALL#9147:POKE02,3
2: NEXT: NEXT
4997 REM##################
4998 REM++ RETURN FROM LANDING **
4999 REM#######################
5000 POKE#9018,40:POKE#9019,1:POKE#9021,3
5010 IFSS=1THENGOSUB3520
5020 RETURN
5097 REMEMBARARARARARARARARARARARARARARARA
5098 REMOD PRESS ANY KEY TO START ..
":GOTO5120
5100 IFLR=2THENG$="
5110 6#=" YOU LOST A LIFE "
 5120 PLOTB,25,64
5130 G#="PRESS ANY KEY TO START"
5140 PLOT0,26,6#
5150 CALL#9147
5140 G#=KEYS; IFG#=""THEN5180
 G$:RETURN
 5180 CALL#9147:80T05150
 5196 REMesessessessessessessessesses
 5197 REMAR CHECK FOR END OF GAME **
 5198 REMOS AND TEST FOR ANOTHER #*
 5200 IFLR#0THEN5300
 5210 LR=LR-1:81=DEEK(#9010):82=DEEK(#9012):
 5220 IFPEEK(#9019)=OTHENG1=G1-PEEK(#9018):G2=G2-PEEK(#9
 01B):60T0524
 5230 IFPEEK (#9019) = | THENB1=B1+PEEK (#9018) | G2=BZ+PEEK (#9
 018):G0T052#
 5240 POKEB1,117:POKEG2,117
 5250 IFSS=1THENPLAY0,1,1,5000
 5260 WAIT50:PDKEG1,32:POKEG2,32
 5270 G0T05450
```

5300 PLAYO, 0, 0, 0; ELS: PAPERT: INKO: PRINT"GAME DVER . PRINT

: IFLR<1THENL

#### **ORIC PROGRAM**

```
民二五
5310 PRINT"YOU RESCUED ":SC:" PEOPLE":PRINT
5320 G(=INT(((TM/42)+100)+(LR/3))
5330 PRINT"YOUR PERCENTAGE SCORE WAS ":01:" %"
                                              : HS=G.
|5340 PRINT:1FG:>HSTHENPRINT"A NEW H18H SCORE !
: PRINT
5350 PRINT"PRESS THE SPACE BAR FOR ANOTHER GAME"
5360 PRINT: PRINT"ANY OTHER KEY TO END": PRINT
5370 PRINT"PLEASE"|CHR#(27); "LMAKE SELECTION"
5380 GETG#: IFG#=" "THEN5430
5390 CL8
5400 G##"BYE BYE" | G1=10 | GDSUB5500
5410 G#="THANKS FOR THE BAME | " | ": G1=12:G0SU85500
5420 PRINTCHR# (17) | CHR# (6) | : END
5430 B08u89700:LR=2
5440 Gs=" HELP":PLOT6,5.G$:POKE48247,12:POKE48252,8
5450 DOKE#9010,48990:DOKE#9012,48991
5460 009LB5000:009LB5100
5470 PDKE48062,LR+48
5480 IFSC-OANDLR-2THENPLOTA,5,"
5490 BDTD3000
|5497 REM##########
5498 REM** PLOT END MESSAGE ON SCREEN **
5500 FORG2=1TOLEN.G#)
5510 PLOTG2+4,G1,"13"
5520 PLOTG2+2,G1,MID#(G#,G2,I):WASTEG
5530 PLDTG2+4.G1."
5540 NEXTIRETURN
9240 POKEDEEK(#9010),32:POKEDEEK(#9011),32
9297 REM###########
9298 REM## INCREMENT NO RESCUED ##
9299 REMassassassassassassass
9300 IFRF=OTHENSC=SC+1:CALL#9147
9310 IF88=: THENPLAY1,0,1,80
9320 BOSLB9600
9340 RETURN
9397 REMARABARARARARARARARA
9398 REMAR PLOT NEXT PROBLEM . ..
9400 CP=CP+L:IFCP>3THENCP=L
9420 IFCP( >17HEN9480
9430 IFDC/2=1NT(DC/2)THENG#="etetetet":GQTQ9450
9440 Gs="tatatata"
9450 BL=48000+(40*(0Y(1)+1))+3:P0FEGL,1
9460 IFOY(1) <5THEN6*=LEFT#(G$,3):62*61+4:ELSEG2*61+9
9470 POKEG2.7: GQTQ9500
9480 IFCP=2THENG$="uGud":G0109500
9490 G#="mmmmm"
9500 PLOTOX (CP) , OY (CP) , G#
9510 | IFCP=2THENOY(CP) = GY(CP) + 1CLSEGY(CP) = GY(CP1-1
9520 IFCP=2THEN9400
9570 RETURN
9598 REM#4 PLOT NO. RESCUED #*
9599 REMedadassessessesses
9500 B#=STR#(SC): G#=RIGHT#(G#,LEN(G#)-1)
9610 IFSC<10THENBS="000"+G$:G0T09640
9820 [FSC(100THENG#="00"+G#190T09640
9430 TF9C<1000THENGS="0"+B$
9640 PLOT9.0.8#1RETURN
9897 REMAAAABAAAAAAAAAA
9698 REM++ DRAW PLAYING SCREEN +>
7699 REM####################
9700 CLS:PAPER4:INK7:PRINTCHR#(27):"W":
9710 PRINTCHR# (27) | "0"| "RESCUED
                                   LIVES 3 HE SCORE
 "; HS; " " "
NT"4" | 6PC (36
01"u"1
9730 FORGI#1703:PRINT"u mma";SPC(32);"u'::NEXT
9740 FORGI=17014:PRINT"u mnommmam";SPC(27):"u"::NEXT
                                          : CHR# (271:
9750 PRINT"u mmmmmmm
"Ap "|CHR#42
7 : "Gu":
9760 PRINT"u mmmmmmm
                                          4 4 .
9770 PRINT'u mamamman
                                        moreous .
9780 PRINT"u mmmmmmm
                             DCDDO.
                                        mamma 12
9785 PRINTCHR# (27) | "R" | CHR# (27) | "#";
9795 PRINTCHR#(27);"R";CHR#(27);"@";
9805 PRINTCHR#(27);"R";CHR#(27);"@";
9810 PRINT" percentererererererererererererer
9820 BC=0: GOSLB9600
9830 0x(1)=3:0x(2)=15:0x(3)=22
9840 DY(1)=2310Y(2)=210Y(3)=23
9850 CP=0: TM=0
9890 RETURN
9898 REM## INITIALIBATION ##
9899 REMessawassessesses
9900 FDRG1=46856T047039:READG2:POKEG1.G2:NEXT
9920 FORGI-ITOS: READDR (B1) | MEXT
```

```
9930 FOR81=#9000TO#917D:READB2:PDKEG1.62:NEXT
9990 RETURN
9997 REM-Mee++++++++++++++
9998 REMAR DATA STATEMENTS **
9999 REM################
10000 DATA63,2,15,16,16,8,39,31,59,3,51,31,16,32,4,56
10010 DATA7,2,15,16,16,8,39,31,3,3,51,31,16,32,4,56
10020 DATA61,1,1,3,4,4,3,4,47,32,32,48,8,8,48,8
10030 DATA1,1,1,3,4,4,3,4,32,32,32,48,8,8,48,8
10040 DATA55,48,51,62,2,1,8,7,63,16,60,2,2,4,57,62
10050 DATA48,48,51,62,2,1,8,7,56,16,60,2,2,4,57,62
10060 DATA63,63,33,33,33,33,63,63,,73,33,33,33,63,63
10070 DATA63,32,16,8,8,4,2,1,63,51,51,,51,51,63
10080 DATA31,31,32,32,32,72,32,32,32,16,8,8,4,4,2,1
10090 DATA37,41,37,45,45,51,51,63,33,51,51,45,45,41,37,
41
10100 DATA5, 16, 10, 32, 4, 17, 34, B
10110 DATA, 16,24,28,26,20,18,,,8,12,28,12,20,36
10120 DATA1,1,40,40,1,0,0,1
1(000 DATAO,#61,#63,#65,#67,#69,#6B,#00,,#62,#64,#66,#6
8,96A,46C,92
0.495.#1F.#C
11020 DATAWDO.#F0.060,,,,,,,#A9.#20,#A2,,#81,#20,#B1,#2
2,000,.0
11030 DATAMAD, 819, 890, 809, 801, 8F0, 81F, 8AD, 81B, 890
|11040 DATA#18,#6D,#10.#70,#8D,#10.#70,#70,#03.#EE.#11.#
|11050| DATAWAD.W18.W90.W18.W6D.W12.W90.W6D.W12.W90.W90.W
03
11060 DATAMEE, #13, #90, #60, #AD, #10, #90, #38, #ED, #18, #90, #
BD.#20.#90
11070 DATA#BO,#03,#CE,#11,#90,#AD,#12,#90,#38,#ED,#18,#
90.08D.012.0
90.00
11080 DATA#03.#CE,#13,#90,#60,,,#RE,#21,#90,#8D,#1A,#9
11090 DATA#60,,,,,#AE,#21,#90,#80,,#90,#48,#80,#08,#90,
#A2,,#81,#22
.maB
[1100 DATA#81,#20,#40,,,,#AZ,,#A1,#20,#48,#EA,#A1,#22,#
20,000,090,0
68
[1110 DATA#20.08B.#90.040.#A2.007.00D.,090.000.003.0EE.
#1A,#90,#DD,
11120 DATA#DO.#Q3\#EE.#1A.#90.#CA.#EO.#FF.#DO.#EB.#60
11130 DATA,,,,#20,#24,#90,#20,#88,#90,#20,#96,#90,#60,
WEB, #90, 60,,
11110
11140 DATAWA9,,#8D,#17,#90,#A9,#98,#85,#20,#A9,#8C,#85,
#21.#A0.#OC.
BB1,#20
11150 DATAWC9,873,8D0,807,8A9,874,891,820,84C,80F.891,8
C9,874,8D0,8
11160 DATAMA9, 073, 091, 020, 088, 0D0, 0E8, 04C, 060, 091, 10
11170 DATA,#20,#D8,#90,#20,#24,#90,#20,#35,#90,#20,#40,
#90,#20,#3B,
491
11180 DATAMAD, #1A.890.809, #02. #D0, #06.#20.#96.#90.#20.#
11190 DATA..., #20, #24, #90, #A9, #8D, #1A, #90, #20, #AB, #90
1860
11200 DATA#20.#D8.#90.#EE.#17.#90.#A9.#03.#CD.#17.#90.#
11210 DATA#20.#F0.#90.#A9.#FF.#8D.#17.#90.#20.#D8.#90.#
11220 DATAMA9, #28, #18, #65, #20, #85, #20, #90, #02, #E6, #21, #
A5,021,#69,#
11230 DATA#F0.803.84C.#F8.890.#A5.820.8C9.#68.8F0.#03.8
4C, of 8.#90.0
60
12090 DATA33,37,57,39,59,51,63,63,63,63,63,63,63,73,33,33
63
                                               ORBC-1
```

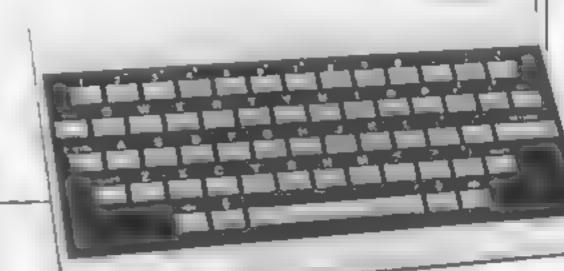

## You could be on our pages

We welcome programs, articles and tips from our readers. If you feel that your work meets our standards, please submit it to us for consideration for publication.

Programs must always be sent on cassette.
 Listings are helpful, but not necessary.
 Check carefully that they are bug-free.
 Include details of what your program does,
 how it works, variables you have used and
 hints on conversion.

 Articles on using home computers should be no longer than 2,000 words. Don't worry about your writing ability — just try to keep to the style in HCW. Articles most likely to be published will help our readers make better use of their micros by giving useful ideas, possibly with programming examples. We will convert any sketched illustrations into finished artwork.

 Tips are short articles, and brief programming routines. Your hints can aid other computer users.

All submissions will be acknowledged and the copyright in such works which will pass to Argus Specialist Publications Ltd will be paid for at competitive rates.

Keep a copy of your work and include an SAE.
Label everything clearly and give a daytime
and home phone number if you can.
All work for consideration should be sent to:

Paul Liptrot, Home Computing Weekly, No.1 Golden Square, London W1R 3AB

# Its easy to complain about advertisements. But which ones?

Every week millions of advertisements appear in print, on posters or in the cinema.

Most of them comply with the rules contained in the British Code of Advertising Practice

But some of them break the rules and

warrant your complaints.

If you're not sure about which ones they are, however, drop us a line and we'll send you an abridged copy of the Advertising Code.

Then, if an advertisement bothers you, you'll be justified in bothering us.

The Advertising Standards Authority. 
If an advertisement is wrong, we're here to put it right.

ASA Ltd, Dept 2 Brook House Torrington Place, London WC1E 7HN

This space is donated in the interests of high standards of advertising

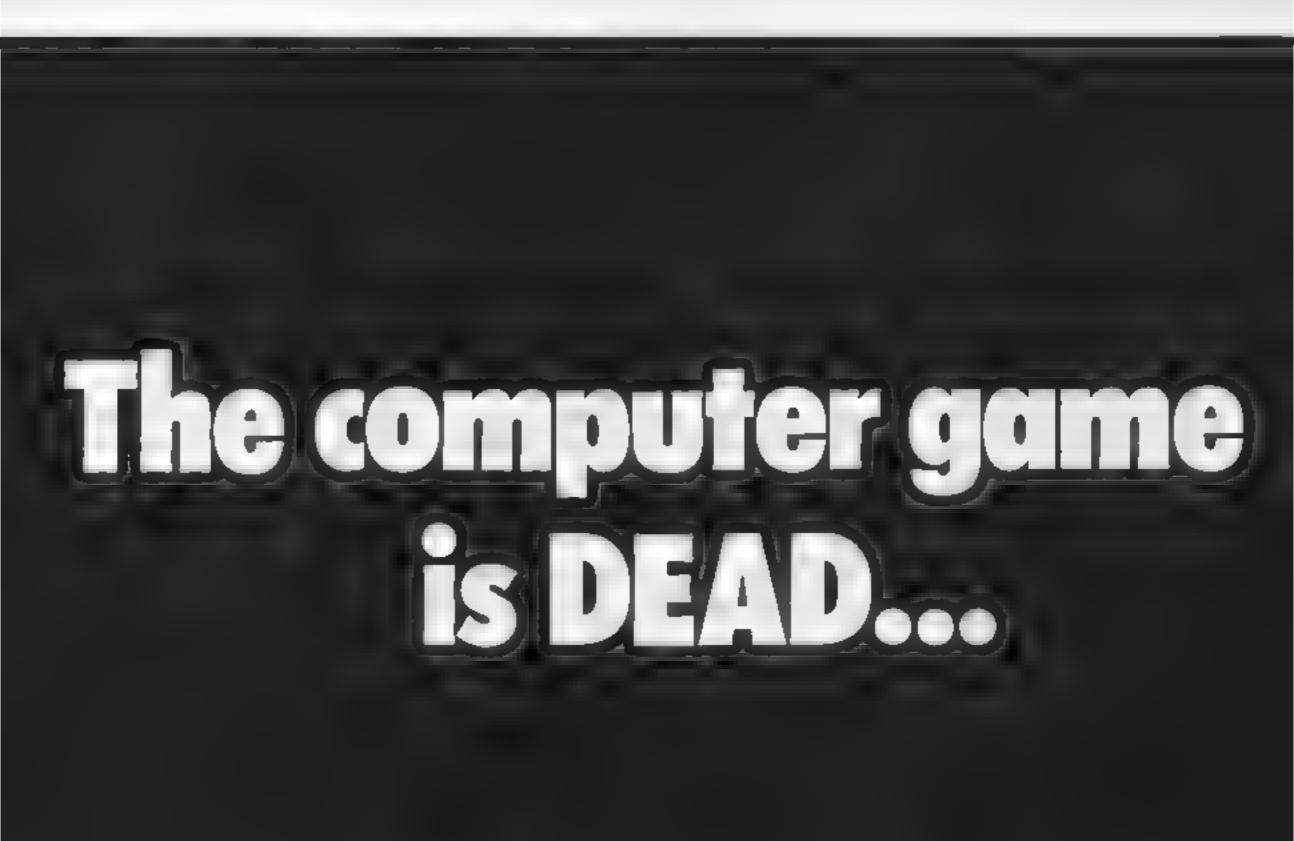

Marmalade, from Mirrorsoft, to addition and subtraction Holborn Circus, London

containing two programs. On side one you have Toyshop, in which you must help Oliver by counting the toys he indicates, putting in your answer using the anwell. keyboard. A correct answer is from Oliver, an incorrect one provokes an angry frown.

The game is aimed at the early learner and the gleeful responses from my three-year-old shows it's near the mark. It is well with easily illustrated. recognisable objects, i.e. boats, teddies and bikes.

The "B" side has a slightly

more difficult game, Lollipops which starts with Oliver asking, "I like lollipops, do you?" It then proceeds first to count folloops and then to eat them This gives a simple introduction

After each section Oliver is seen to be increasing in size This is an educational tape because of the number of sweets he has been eating. My son responded "He'll be sick" and sure enough the next message on the screen was that Oliver felt

Overall this is a good package rewarded with a beaming smile to teach the younger or the slow learning child basic number

| instructions    | 80% |
|-----------------|-----|
| ease of use     | 80% |
| display         | 85% |
| value for money | 85% |

Linton Rd, Barking, Essex

These programs, in the "Fun to Learn' series are intended to help you develop mathematical games each with nine levels and automatic difficulty adjustment linked to performance

The first game deals with performance. relative sizes of two rectangles The second deals with mental arithmatic. Give the name of a friend, answer the questions correctly and a nicely animated monster eats your friend. Get them wrong or answer too slowly. and you get eaten

Times, tables and anthmatic are the next two games which are

The final game is called Mystery Numbers. You are given three numbers and a total and you must provide the two arithmatic operators which, Shards, Suite G, Roycraft Hsc, when combined with the three numbers, give a sum which will provide the specified answer This is a challenging test of your deductive logic

Throughout you are given the and logical skills. There are five option to finish the game you are playing and return to the main menu. A score card is maintained enabling you to check your

> An aid to confidence as well as being fun to play A.W.

| instructions    | 85%   |
|-----------------|-------|
| case of use     | 85%   |
| graphics        | 650.0 |
| value for money | 85%   |

Dragon Data, Kenfig Industrial Estate, Margam, Port Talbot NA13 2PE

I have to admit that I am becoming a little sceptical of the value of the shape recognition programs I see nowadays. Yes, it is something a computer can do fairly well but it often has little basis in reality

Despite these reservations this . series of games is well thought. out and will teach the four shapes involved quite well to the? pre-school and infant children it. Is aimed at

There are four options from the menu, each leading to a game involving Mr Brock the badger The first shows him at work with his lorry collecting shapes and delivering them to the correct dump. The second involves him playing basketball by putting large and small shapes into the appropriate hoop. He then meets a magician who hides shapes in a magic box and this involves Internory training with the extra iskill of short-term recall. Finally he builds pictures using the

My main criticism is that there: are only triangles, circles squares and rectangles. A bigger set of shapes would have been a mice touch. The graphies are excellent however and will keep Avoung on drens interest wel-

mstructions 70% 80%。 ease of ase graphies 90% 85% value for money

#### Wake faces and learn to

Shape up and piece together - or learn to count with Oliver. Read what our educational reviewers thought

#### Facemaker Dragon 32 £10.95

SA13 2PE

educational value I doubt

vocabulary. A child using it has really good fun. to understand and use words dealing with a face in its many instructions variations. Therefore you could ease of use say it "teaches" the correct graphies meaning of such words and value for money immediately reinforces their meanings

The problem is that there is a

great deal of reading involved in understanding what is required in the first place and the child who doesn't understand the Dragon Data, Kenfig Industrial meaning of a word is unlikely to Estate Margam Port Talbot be able to read it either! So we end up in a Catch 22-type situation.

I can't decide about this I believe this program would program. I've seen it on several be best used in a group computers now and I have still to structured situation rather than a be convinced that it is an one child plus micro set-up and 'educational' program it is therefore cannot recommend it interesting and fun but its for home use. But if the educational aspect doesn't worry The aim is to enlarge you then making the faces is [ ] D.C.

> 7500 6000 100b 650%

Shards, Saite G. Roycraft Hse, Linton Rd, Barking, Essex

it's a great pay that the government left off the 64 from ils recommended computers for the classroom - especially when a you find software like this

Fun to Learn is a suite of five games written by a teacher and tested in schools (so Shards) ctaim). The strength is that rather than leave you stuck in one game, after each question you can continue or return to the menu. A sixth option enables you to examine a score card which keeps a track of your per formance

You can play Count, in which letters are randomly placed and; the machine measures the time w taken to count the letters.

Mixer is an anagram game which gives clues to help you unravel the jumbled word Calculator is a cumulative sumi which gets progressively more difficult. Starship is a version of hangman and Codebreaker introduces simple codes,

Codebreaker and Starship give i the option to enter your own words so that two children can play the games together

Overall the routines run quickly and effectively and the overall design is good. The use of sound is good and graphics are average. This is a good package which should give hours of fun

M.W. 8500 instructions 850% ease of use 650% graphics 85% value for money

D.C.

#### TI-99/4A CAMES FOR EVERYONE

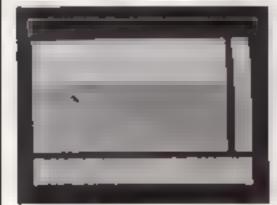

ATLANTIS (basic). Splash our on our ratest game, 84 scenes of pure fluxer free anima, on Wish a f5f prozeto the fire person to discover he secret-A good mesiment

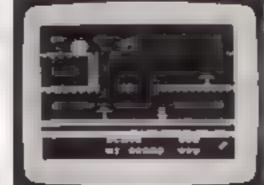

LIONEL A THE LADDERS of books keep a jonet runging to the rescue of his Princes Screen af er wream of pure sprine graphic animation 4 N at review HC W

5 Stars for audiction PCT

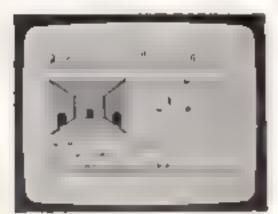

ADVENTUREMANIA (banc) to different screen was install of theer fraverar n. A classes adventure builmanhas with tex-4 % at 16 lew 11, W

4 Stall review Soliware Today

MANIA (basics) Fire nure adven a emanines who don't like sieen ha grantis and ter coads of the one Talk of the characters' 4 Stall review HCW The year game in Software Today.

We may your orders fast return post free Sena PO CHI QCFS to

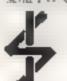

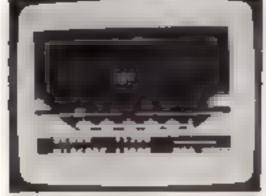

BENEATH THE STARS (Name) May et faster out super blas et. Pure a code action to Zupithe night awar. Hence a lethour of audictive fuel Reviews due out in August and September

A VERY SPECIAL OFFER.

Buy two games from will one order & cut mia free in a gue Lee Shi. On hus a Tee Shirt for us 12 99 size 5 51 or 11 Aud to 41 mand and £ 56 overseas per fee Shin-(postage & packing):

Games Catalogues with pictures 40p + 5AE

All games are packaged in FULL COLOUR Audio Wailers with soparate narrow ions

Dealers Ter 05806 4726

Cranbrook Road, Tenterden, Kent TN30 6UJ

THE WAY FORWARD FOR THE TI 99/4A

#### Lantern Games That Shine SOFTWARE FOR THE TI 99 4A

NOW AVAILABLE... NEW FULL COLOUR PACKS

SEND BALE FOR FULL LIST

NEW RELEASE

**HUNCHBACK HAVOC** 

Goods Laor through his deligerant accounts. 24

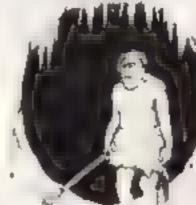

CRAZY CAVER

Superb grephics and from por nectural went to stop playing. . 2 Screens

WORKEY WARLOCK

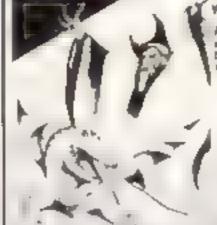

A wescome dragon has

stolen the Crown o Zol, B shoots as graphics 06034

> NEW RELEASES

BUILDER MINEFIELD

Two talestone groups for the price of ane'

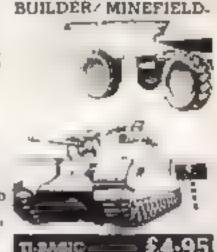

Send cheque or posts, order to

£5-95

4 HAFFENDEN ROAD TENTERDEN KENT THEO BOD

# By Ian Livingstone

250K of pure mystery. Be the first to know. Send your name and address to: Eureka!, 228 Munster Road, London SW6 6AZ

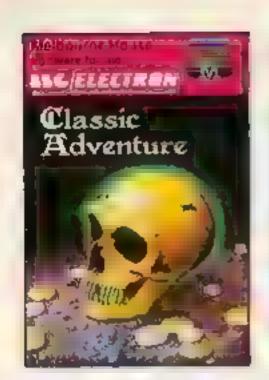

CLASSIC ADVENTURE. This is the program that started it all. Now you can discover the excitement of Classic Adventure on your Spectrum 48K, Commodore 64, BBC or Electron. If you are masterful enough you too could become a Master Adventurer "The classic brainteaser."

Micro Adventurer: "It's excellent but be warned: it's also very addictive." — Home Computing Meetly

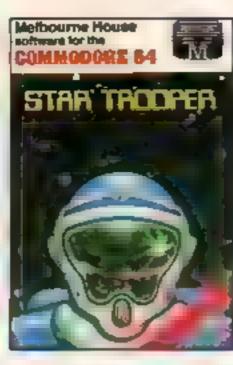

STAR TROOPER is a fast, action packed, machine language game for your Commodore 64. It's a game that will test the best arcade strategists. Amazing graphics and superb sound add to a game that only the bravest will survive!

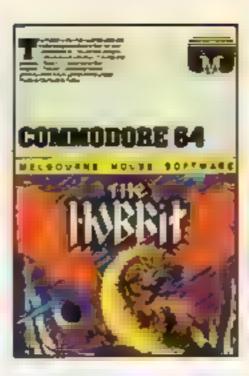

THE HOBBIT Visit J.R.R. Tolicen's Middle Earth in the most amazing adventure yet devised "A game by which future games will be judged."

- Personal Computing Today "Superior to any other adventure game."

available for the BBC, Oric, Commodore 64 and Spectrum.

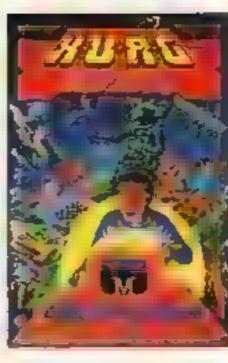

H.U.R.G. A revolutionary piece of software for your 48K Spectrum which allows you to develop high quality Machine Language arcade games with absolutely no programming experience. "It is difficult to find fault with such a complete games generation program."

- Crasic

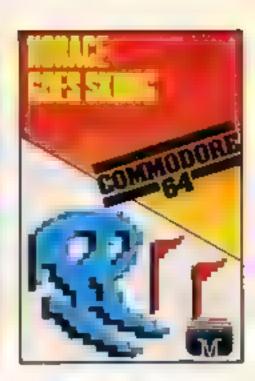

COMMODORE 64 HORACE GOES
SKHING is the sequel to the very successful Hungry Horace in this adventure our hero attempts winter sports. Skiing is complete with slalom flags, trees and moguls so watch out Horace!
"One of the most addictive packages yet encountered."

— ZI Computing. Horace Goes Skiing now available for Dragon.

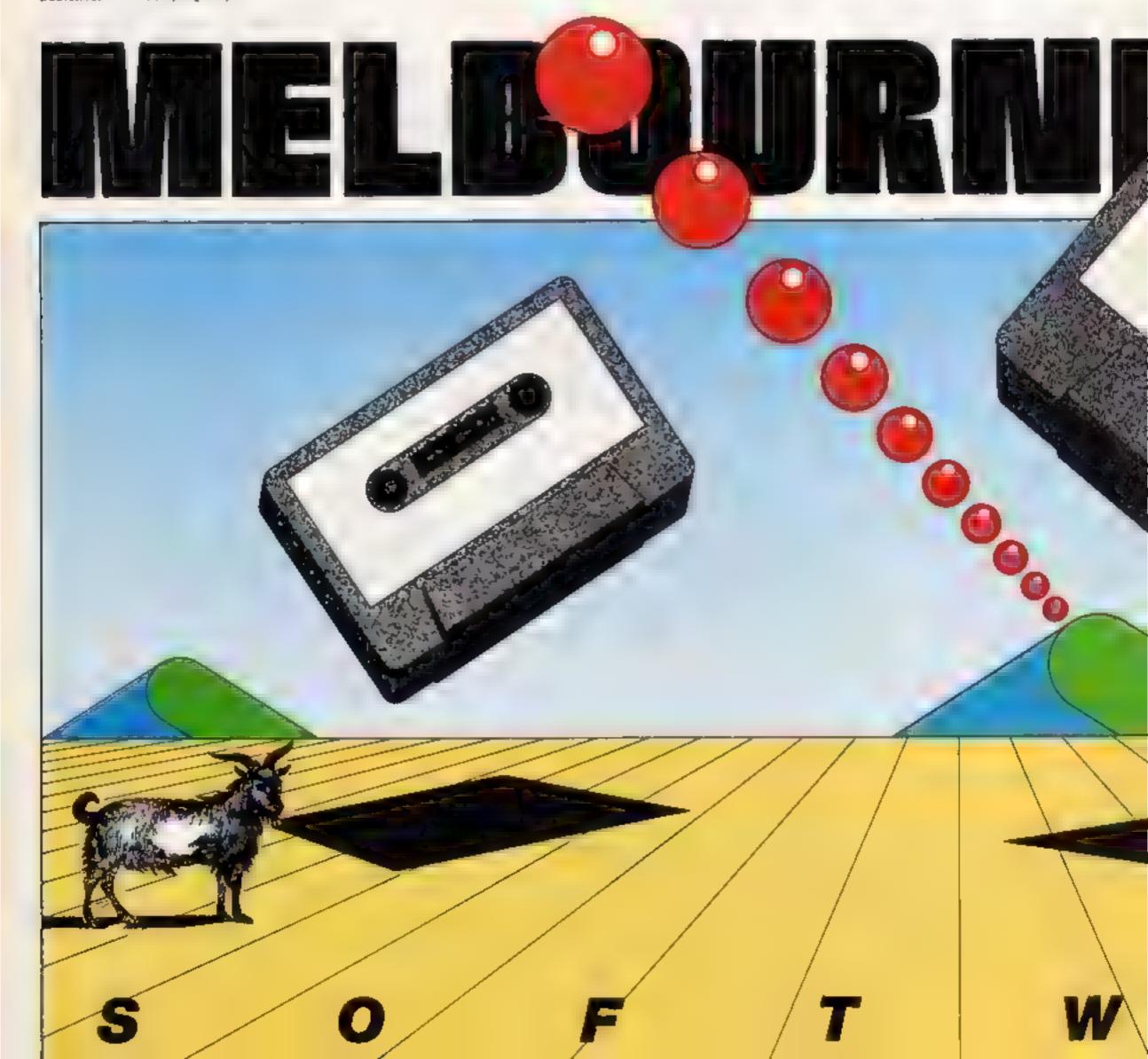

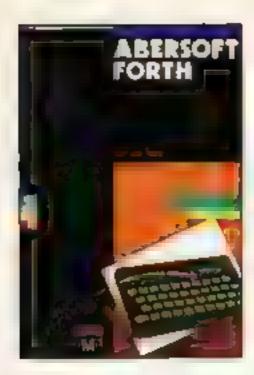

FORTH. Abersoft Forth is an implementation of the Forth Language for your Spectrum 48K. Forth is closer to Machine Code and more than 10 times faster than BASIC. "The only Spectrum package which has been endorsed by the Forth Interest Group"

Simplified User

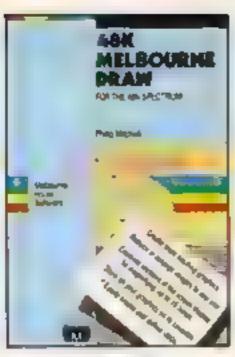

**MELBOURNE DRAW.** With Melbourne Draw, you can create dazzling, intricate colour graphics and pictures on your Spectrum screen without special programming sknls. "Scores the highest marks in user friendliness, only limited by imagination and artistic talent! Mugsy graphics which were all done using Melbourne Draw are quite stunning". -- Crain.

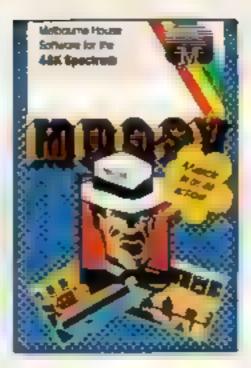

**MUGSY** gives a totally new direction for think seekers comic animation in text, stunning graphics and a full arcade game! Mugsy is your one and only chance to become the greatest gang leader with definite ill repute. "Mugsy is definitely the Godfather of all strategy games."

ec cames "Graphics, excellent, with some amazing animation. A game that points the way forward." - CHA

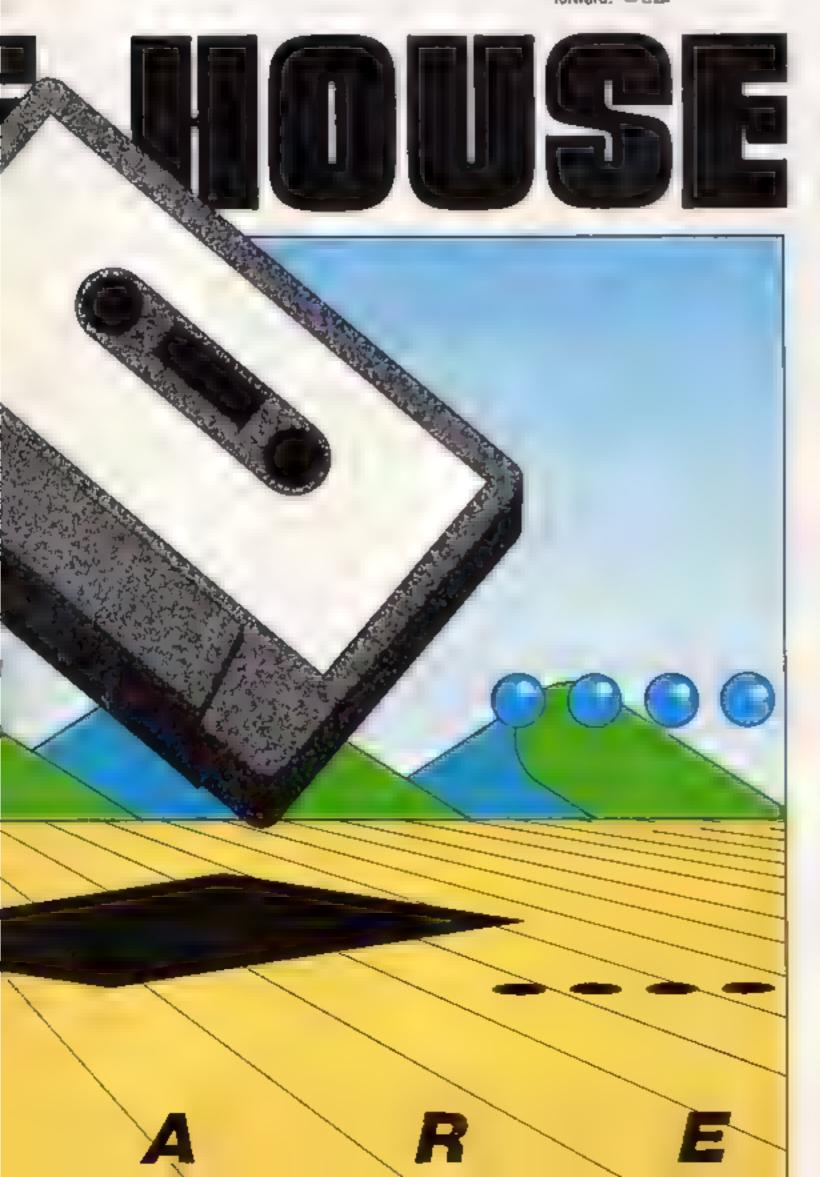

Orders to: Melbourne House Publishers 39 Milton Trading Estate Ahingdon, Oxon OX14 4TD

Correspondence to-Church Yard Tring Hertfordshire HP23 5LU

Ali Melbourne House cassette software is unconditionally guaranteed against maifunction

Trade enquines welcome.

Please send me your free catalogue. Please send me-

#### **COMMODORE 64**

| Commodore 64 The Hobbit         | £14.9! |
|---------------------------------|--------|
| Commodore 64 Hungry Horses      | £5.95  |
| Commodore 64 Horace Goes Skiing | €5.95  |
| _ A.C.O.S. +                    | £8.93  |
| Commodore 64 Classic Adventure  | £6 95  |
| Commodore 64 Star Trooper       | £5.95  |

#### SPECIALM

| Spectrum The Hobbit, 48K   |    |    |    |   |   | 4 1 |     |     |     |   |   | + |   | +  | €14.95  |
|----------------------------|----|----|----|---|---|-----|-----|-----|-----|---|---|---|---|----|---------|
| Spectrum Penetrator, 48K   | n. | -1 |    |   |   |     | . , |     | - 4 | Ţ | P |   | 4 |    | £6.95   |
| Melbourne Draw, 48K        |    | Ţ  | ,  |   | Ţ |     | , , | - 1 |     |   | 1 |   |   |    | £14.95  |
| H.U.R.G. 48K               |    | ı  |    |   |   |     | 6 1 |     |     |   |   |   |   |    | £14 95  |
| Abersoft FORTH, 48K, .     |    | 4  |    |   | 7 |     | l i |     | - 4 |   |   | ÷ |   |    | E14 95  |
| Spectrum Classic Adventure | ,  | 4  | 81 | Ĺ | , |     |     | 1 4 | - 1 | þ | ę | , |   | ı  | .£6.95  |
| Spectrum Mugsy, 48K        |    | ŀ  | 4  |   |   |     |     |     |     |   | 1 |   | 4 | p. | , £6.95 |
|                            |    |    |    |   |   |     |     |     |     |   |   |   |   |    |         |

#### **BBC/ELECTRON**

| <br>BBC Model B The Hobbit BBC/Electron Classic Adventure                                   |  |  |  |  |  |   |       |     |
|---------------------------------------------------------------------------------------------|--|--|--|--|--|---|-------|-----|
| prisons of The Hebbyt are identical with reg<br>emory functations. BBC cossette version doe |  |  |  |  |  | Ŋ | proem | Our |

| Please add 80p for post & pack<br>TOTAL | £,00 |
|-----------------------------------------|------|
| l enclose my cheque<br>money order for  | . 2  |
| Please debrt my Access card No          |      |

**Expiry Date** Signature

Address

**Postcode** 

Access enders can be telephoned through on our 24-hoer assatone (D235) 83 5006.

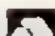

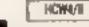

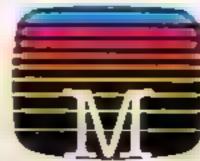

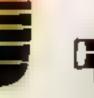

#### If you've ever fancied getting a rating from the Galactic High Commission, this program from Graham McDonald will fulfil your wildest dreams

From the five-year mission of Star Trek, to the 300 second mission of Space Target with this three-part program. It is in three parts so you can see that loading is taking place correctly.

This is the amount of time you have to destroy as many targets as possible. When your tune is up, you will be told how many targets you have destroyed and what your score 13. By the way, each target has to be hit 25 times before it is destroyed.

You will also be given a rating by the Galactic High Commission.

To make the game harder,

#### Variables

- a,b position of target x.y position of ship
- d number of destroyed targets
- h number of hits
- e,f colour of target
- z movement of target
- v random laser
- f5,s\$ lasers (23 symbol shifts 0's) final score
- r\$ rating

#### How it works

10-17 stop tape routine

19-68 beginning routine

69-87 variables

89-98 display routine 99-150 If and Then area

179-308 star display

306-340 time routine

399-500 laser routine

target destroyed 1000-1070

routine

1206-1280 target laser's on and

off routine 1499-1650 ship hit by laser

rousine

1999-2170 finish

**5999-6170** instructions

6149-6200 time warning

7999-8030 music routine

9499-9560 pause routine

9599-9890 escape routine

the target has a laser which fires randomly, but this can be switched off and on by keys 4 and 5

Key 8, which is for escape, has a bit extra. It has a routine which asks you if you want to load another program or clear the memory.

You now have the whole of the Galactic High Commission watching your qualities and skills, so now is the time to show enterprise and get as many targets as you can.

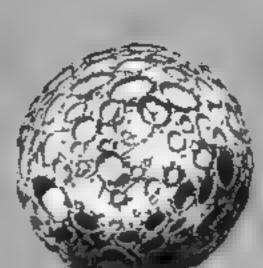

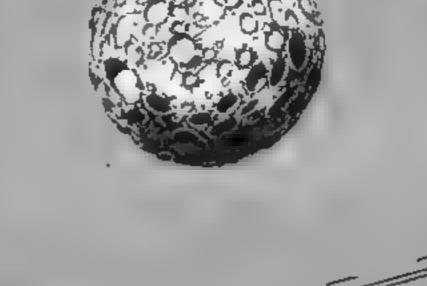

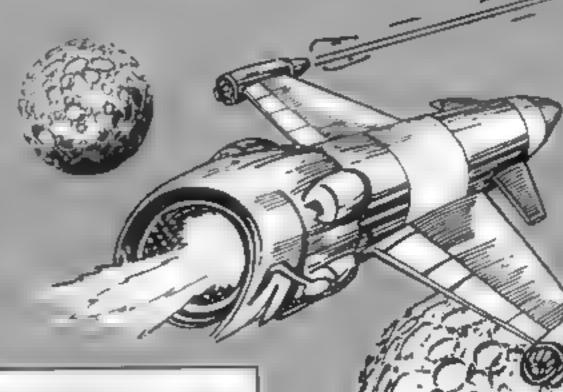

Program 1, which tells you the game is being loaded

- 10 REM Program No. 1
- 20 BORDER O: PAPER O: INK 7: BRIGHT 1: CLEAR
- 30 PRINT AT 8,3; "SPACE TARGET IS LOADING"
- 40 PRINT ; FLASH 1; AT 12,9; "PLEASE WAIT"
- 50 FOR b=1 TO 5: BEEP .1,b: NEXT b
- 55 INK O: PAUSE 10
- 60 LOAD "No.2"

Program 2, shows the name of the game while the main program is being loaded

- 10 REM Program 2
- 20 BORDER O: PAPER O: INK 7: BRIGHT 1: CLEAR
- 30 GD SUB 5000
- 40 PRINT AT 1,6; "真論縣 医系统
- 50 PRINT AT 2,6;"
- 60 PRINT AT 3,6; " HIGHER I
- 70 PRINT AT 4,6;"
- 80 PRINT AT 5,6; " | | | | | |
- 90 PRINT AT 8,4; " MININE MININE
- 100 PRINT AT 9,5; "# 110 PRINT AT 10,5;"
- 120 PRINT AT 11,5; "M
- 130 PRINT AT 12,5;"

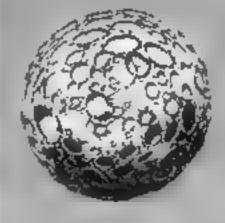

#### ROGRAM

# Call 5

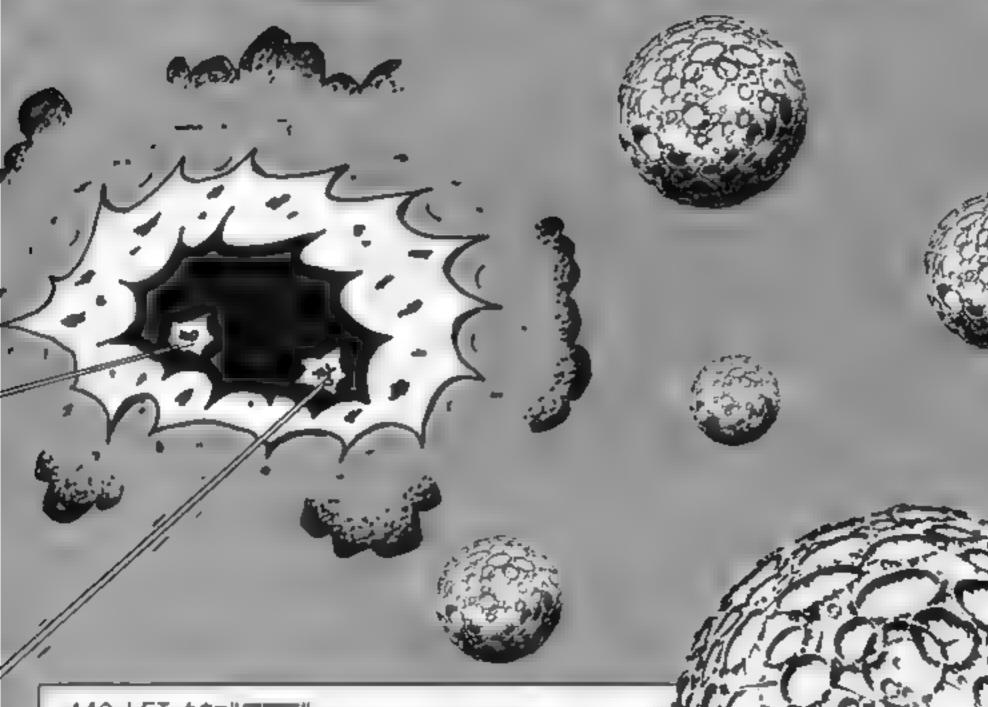

140 LET ts=" | | |

150 INK 3

160 LET a=14: LET b=13

170 FDR n=1 TO 6

180 PRINT AT a,b;t\$

190 LET a=a+1

200 IF a=17 THEN LET b=16

210 NEXT n

220 INK 6

230 LET a=14: LET b=16

240 FOR n=1 TO 6

250 PRINT AT a,b;t\$

260 LET a=a+1

270 IF a=17 THEN LET b=13

200 NEXT n

290 INK 7: PRINT AT 21.0; "Written by Graham McDonald 198": PRINT AT 5.0; " "

300 INK O: LOAD "Main"

5000 FOR n=1 TO 36: READ y: PLOT n+7,y: NEXT n

5005 RETURN

5010 DATA 123,54,23,156,100,23,56,97,45,23,37,23,87,134,16,78,34,101,20,87,45,34

,23,145,134,171,98,17

5020 DATA 145,67,23,96,45,7,123,37,78

#### Program 3, the main game program

2 REM

3 REM By Graham McDonald

4 REM

5 REM 1984

6 REM

```
7 REM
  8 LET a$=INKEY$
 9 REM Stop Tape
 10 BORDER O: PAPER O: BRIGHT 1: INK 7: CLEAR
 11 FOR b=1 TO 3
 12 PRINT ; FLASH 1; AT 15,8; "STOP THE TAPE"
 13 PRINT ; INK 7; AT 10,3; "SPACE TARGET HAS LOADED.": BEEP .1,13
 14 PAUSE 20
 15 NEXT b
 16 PAUSE 120
 17 CLEAR
 19 REM Beginning
 20 FOR n=1 TO 80
 30 LET Y=RND+174+1
 40 LET x=RND#254+1
 50 PLOT X.Y
 40 NEXT n
 65 PRINT ; PAPER 7; INK 0; AT 10,9; "SPACE TARGET"
 46 BEEP .1,20: PRINT AT 19,0; "Written By Graham McDonald 198"
 67 FOR n=1 TO 3: BEEP .25,0: BEEP .25,3: BEEP .25,5: BEEP 1.25,8: NEXT n: BEEP
.5,7: BEEP .5,3: BEEP .5,0: BEEP .5,3: BEEP 2,0: FOR n=1 TO 500: NEXT n: BEEP .
1,20: CLS : GD TO 6000
 68 FOR n=1 TO 500: NEXT n: BEEP .1,20
 69 REM Varibles
 70 LET y=2
 71 LET d=0
 72 LET h=0
 73 LET e=3
 74 LET f=6
 75 LET a=10
 76 LET p=7
 77 LET 4=0
 78 LET V=0
 79 LET q=450
 90 LET x=11
 85 LET b=25
 86 GO SUB 8000
 87 FOR c=1 TO 1
 B9 REM Display
 90 PRINT; PAPER 1; INK 7; AT x, y; CHR$ (143); CHR$ (143); CHR$ (140); PAPER 0; CHR
 91 PRINT AT x,30; ". ": PRINT AT 1,0; "----
  92 PRINT AT 0,11; "Hits: ";h
  93 PRINT AT 0,20; "Destroyed: ";d
  94 PRINT AT 0.0:"Time:";5
  95 PRINT; INK e; PAPER f; FLASH 1; AT a,b; CHR$ (134): INK 7: PAPER 0: IF v=5 T
HEN GO SUB 9
  96 PRINT; INK 4; AT 21,0;;" PAPER 4; INK 0; "SPACE TARGET"; P
APER
 ": INK 7
                                    97 PRINT ; INK 6; AT 20,0;" ____
  98 LET v=INT (RND#7+1)
 99 REM If & Then Area
 100 LET as=INKEYs
 105 LET z=INT (RND*3+1)
 106 IF z=0 THEN LET a=a-1
 107 IF z=3 THEN LET a=a+1
 108 IF z=1 THEN LET a=a 1
 109 IF Z=4 THEN LET a=a-1
 110 IF a$="6" THEN LET x=x+1
 120 IF a$="7" THEN LET x=x-1
 125 IF a$="9" THEN GO SUB 9500
 127 IF a$="8" THEN GO SUB 7600
```

#### PROGRAM

```
128 IF a = "5" AND g=450 THEN GO SUB 1200
   129 IF a$="4" THEN GO SUB 1250
   130 IF x>=18 THEN LET x=18
   132 IF a>=18 THEN LET a=18
   135 IF x<=4 THEN LET x=4
   137 IF a<=4 THEN LET_a=4
   138 IF s=250 THEN GO SUB 6200
   140 IF as="" THEN GO SUB 400
  143 IF g=450 THEN PRINT; PAPER 2; INK 7; AT 2,12; "Laser On!"
  147 IF g=96 THEN PRINT; PAPER 4; INK O; AT 2,12; "Laser Off"
  150 IF h=25 THEN GO SUB 1000
  179 REM Stars
  180 PLOT 7,23: PLOT 15,157: PLOT 23,56: PLOT 31,78: PLOT 39,115: PLOT 55,21: PL
OT 55,121: PLOT 67,34: PLOT 76,34: PLOT 63,134: PLOT 95,75: PLOT 105,80: PLOT 14
4,127: PLOT 144,104: PLOT 159,111: PLOT 168,154
  190 PLOT 184,34: PLOT 192,56: PLOT 200,87: PLOT 208,134: PLOT 214,56: PLOT 224,
34: PLOT 224,123: PLOT 232,100: PLOT 247,57: PLOT 247,127
  260 PRINT AT x-1,y;"
  262 PRINT AT x+1,30;" "
  263 PRINT AT x-1.302" "
  265 PRINT AT x+1,y;"
  270 PRINT AT a-1,5:" "
  275 PRINT AT a+1,6;" "
  300 NEXT c
  305 REM Time
  310 LET s=s+1
  320 LET c=0
  330 IF s=300 THEN GO TO 2000
  340 GC TO 89
  399 REM Lasers
  400 INK 2: LET fs="
  401 PRINT :AT x,6:f$
  405 BEEP .1,30
  410 PAUSE 10: PRINT AT x,6;"
  412 IF x=a THEN LET h=h+1
  415 INK 7
  420 RETURN
  450 IF as="0" THEN RETURN
  455 INK 4: LET ##="
                                                                                    "1 PRINT AT 3,416$
  460 BEEP .1.35
  470 PAUSE 10: PRINT AT a.4:"
  480 IF a=x THEN GO TO 1500
  490 INK 7
  500 RETURN
1000 REM destroyed
1010 PRINT AT a,b;" ": PRINT AT a+1,b;" ": PRINT AT a-1,b;"
1015 PRINT AT 0.0: "MERCAL DESTROYED PROPERTY OF THE PROPERTY OF THE PROPERTY 
1020 BEEP .075,30: BEEP 1,10
1030 LET d=d+1
1035 LET h=0
1037 LET e=INT (RND*7+1): LET f=INT (RND*7+1)
1040 IF e=f THEN GO TO 1037
1050 PAUSE 100
1055 PRINT AT 0.0;"
1070 RETURN
1200 REM Target's Laser Cut
1210 BEEP .1,40
1230 LET g=96
1240 RETURN
1250 BEEP .1,45
1270 LET q=450
1280 RETURN
1499 REM Ship Hit
1500 INK 7: CLS : BEEP 1, 10: BEEP 1,-15: BEEP 1,-20: BEEP 1, 25: BEEP 2,-30
1510 PRINT "MERSELEGISCO SPACE TARGET INSTRUMENTAL "
1520 PRINT : PRINT
1530 PRINT " The space target has hit you"
```

```
1540 PRINT : PRINT "with it's laser causing you to"
1550 PRINT : PRINT "withdraw from your mission. In"
1560 PRINT : PRINT "a time of ";s;" seconds you have"
1570 PRINT : PRINT "destroyed ";d;" targets and have "
1575 LET final=h+(d*25)
1580 PRINT: PRINT "achieved a score of ";final;" points."
1590 PRINT : PRINT : PRINT "The Galatic High Commission have"
1600 PRINT : PRINT "advised you to try again and to"
1610 PRINT : PRINT "advoid the target's lasers"
1620 PRINT; FLASH 1; AT 21,2; "PRESS ANY KEY TO PLAY AGAIN"
1630 PAUSE 0
1640 BEEP .1.30
1650 CLS : GO TO 70
1999 REM Finish
2000 BEEP .5,3: BEEP .5,1: BEEP .5,6: BEEP .5,8: BEEP 1,10: BEEP .5,8: BEEP 1.75
2010 BORDER O: PAPER O: CLS
2020 LET final=h+(d*25)
2030 PRINT "MANAGEMENT SPACE TARGET MANAGEMENT "
2040 PRINT : PRINT : PRINT
2050 PRINT " You have run out of time. In"
2060 PRINT : PRINT "300 seconds you have destroyed"
2070 PRINT : PRINT d;" targets, and have achieved "
2080 PRINT : PRINT "a score of "; final; " points."
2090 IF d<6 THEN LET ##"POOR"
2100 IF d>=6 AND d<=9 THEN LET r$="AVERAGE"
2110 IF d>9 AND d<=12 THEN LET r#="600D"
2120 IF d>12 THEN LET r = "EXCELLANT"
2130 PRINT: PRINT: PRINT: PRINT "The Galatic High Commission have"
2140 PRINT : PRINT "gave you a ";r$;" rating."
2150 PRINT : FLASH 1: AT 21,2 "PRESS ANY KEY TO PLAY AGAIN"
2160 PAUSE 0
2170 CLS : GO TO 70
5999 REM Instructions
6000 PRINT " THE CONTROL SPACE TARGET MANAGEMENT AND THE SPACE TARGET MANAGEMENT AND THE SPACE
6010 PRINT : PRINT : PRINT : PRINT
4020 PRINT " Your shooting has been lousy "
4030 PRINT : PRINT "lately, so the Galatic High Com-"
4040 PRINT # PRINT "mission has decided to put you "
6050 PRINT: PRINT "on a training mission; code"
606 PRINT : PRINT "named 'Space Target'."
6062 PRINT ; FLASH 1; AT 21,8; "PRESS ANY KEY"
6063 PAUSE 0
 6064 BEEP .1,20
6065 CLS : PRINT " PRINT " PRINT
6070 PRINT " You have 300 seconds to destroy"
6080 PRINT : PRINT "as many targets you can. You "
6090 PRINT : PRINT "have to hit them 25 times to de-"
6100 PRINT | PRINT "stroy them. Can you impress the"
6110 PRINT : PRINT "Galatic High Commission?"
6114 PRINT : PRINT "Press 4 for Target Lasers."
 6116 PRINT "Press 5 for no Target Lasers."
 6120 PRINT "Press 6 for down."
 6130 PRINT "Press 7 for up."
 6134 PRINT "Press 8 to escape."
 6136 PRINT "Press 9 to pause"
 6140 PRINT "Press 0 to fire."
 6150 PRINT : FLASH 1; AT 21,4; "PRESS ANY KEY TO PLAY"
 6160 PAUSE 0
 6170 CLS # BEEP .1,20: GO TO 70
 6199 REM Time Warning
 6200 FOR j=1 TO 5: BEEP .1,5: PAUSE 2: BEEP .1,5: PRINT ; FLASH 1;AT 0,0;"Time:"
 ;s: BORDER 2: NEXT j: FOR 1=1 TO 10: NEXT 1: PAUSE 0: LET s=s+1: BORDER 0: RETUR
 7999 REM Music
 8000 PRINT ; FLASH 1; AT 10,7; "PREPARE TO PLAY"
 8020 BEEP 1,10: BEEP .2,13: BEEP .2,5: BEEP 1,10: PAUSE 6: BEEP .2,13: BEEP .2,5
```

#### PROGRAM

```
: BEEP .2,10: BEEP .2,13: BEEP .2,5: BEEP .5,10
 8025 CLS
 8030 RETURN
 9499 REM Pause
 9500 BEEP .1.30
 9510 PRINT ; FLASH 1; AT 10,12; "PAUSE":
 9515 PAUSE 25
 9520 INPUT "
                                                  PRESS ENTER
 9540 PRINT AT 10,12:"
 9550 BEEP .1,32
9560 RETURN
9599 REM Escape
9600 POKE 23609,255: FOR m=1 TO 25: BEEP .02,m: BEEP .02,m+4: BEEP .025,m*2.5: N
EXT m
9605 LET p=60: FOR m=1 TO 25: BEEP .05,p: LET p=p-2: NEXT m
9610 CLS : PRINT " THE TOTAL SPACE TARGET TOTAL TOTAL
9620 PRINT : PRINT : PRINT : PRINT
9630 PRINT "You have pressed key '8' to "
9640 PRINT : PRINT "escape. If you have pressed it"
9650 PRINT : PRINT "accidently then ENTER 'return'."
9660 PRINT : PRINT "If not so then ENTER 'cont'."
9670 INPUT "(return OR cont?)";b$
9680 IF b#="return" THEN CLS : RETURN
9690 IF b#="cont" THEN GO TO 9710
9700 GO TO 9670
9710 BEEP . 1,20: CLS : PRINT " THE STATE SPACE TARGET THE TREET"
9720 PRINT : PRINT : PRINT : PRINT
9730 PRINT " O.K. Do you want to 'load' ano-"
9740 PRINT : PRINT "ther game or 'clear' the memory?"
9750 INPUT b$
9760 IF b$≈"load" THEN CLS : PRINT AT 20.0; "Start tape, then press any key.": 8
EEP .1,20: PAUSE O: CLS : LOAD ""
9770 IF b$="clear" THEN GO TO 9800
9790 GO TO 9750
9800 BEEP .1,20: CLS : PRINT "BOURDERING SPACE TARGET BOUNDARY TO THE PRINT "BOURDERING SPACE TARGET BOUNDARY TO THE PRINT "BOUNDARY TO THE PRINT "BOUNDARY TO THE PRIN
9810 PRINT : PRINT : PRINT : PRINT
9820 PRINT " O.K. The memory will clear the"
9830 PRINT : PRINT "memory in ten seconds."
9832 PRINT : PRINT : PRINT " Press A to return to last stage"
9833 FOR a=1 TO 170: NEXT a
9835 LET 4=10
9840 FOR m=1 TO 10
9845 BEEP .1,24
9850 PRINT AT 14,0; s; " Seconds.
9860 LET s=s-1
9865 IF INKEY$="A" OR INKEY$="a" THEN GO TO 9710
9870 FOR n=1 TO 26: NEXT n
9880 NEXT m
9881 BEEP .1,5: BEEP .1,5: BEEP .1,5: PRINT AT 14,0;" Goodbye''": FOR n=1 TO 100
9890 NEW
```

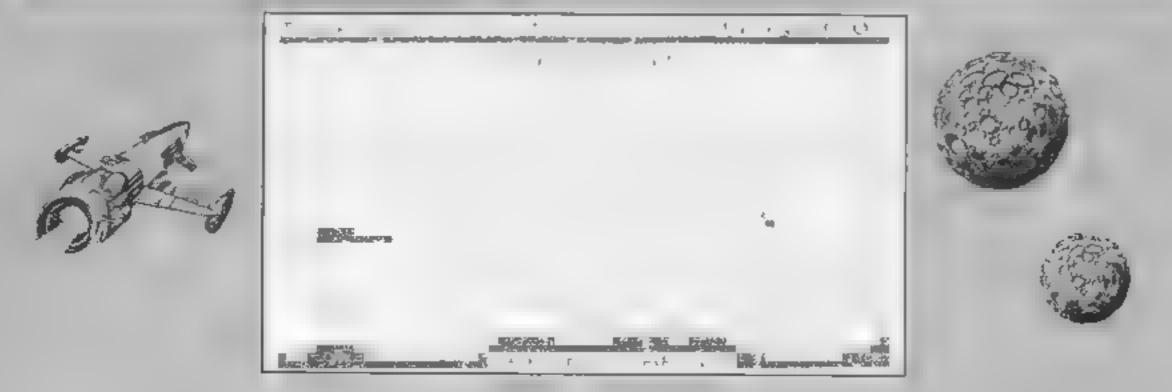

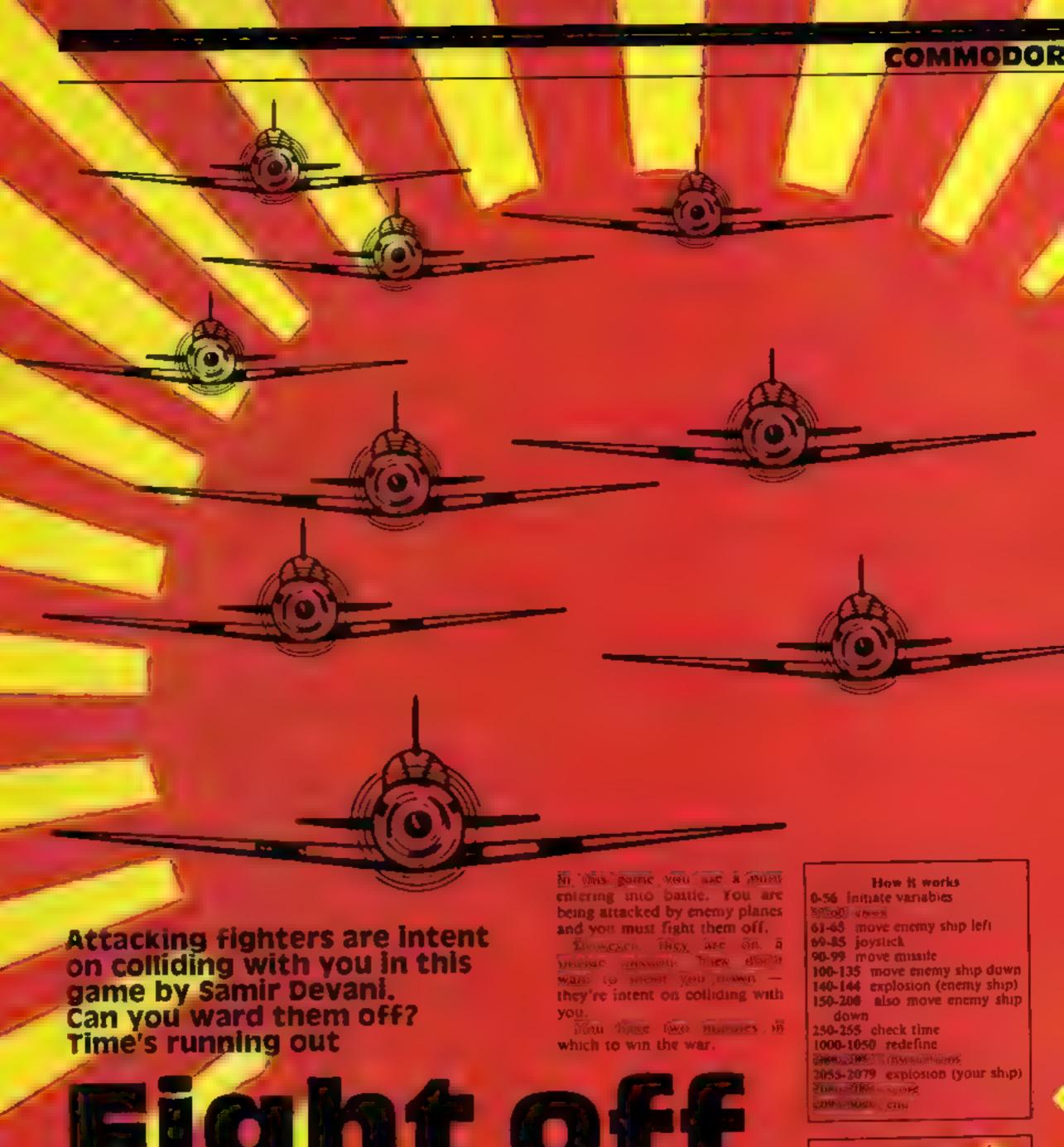

# Fight off Kaini kaze DILOts

#### Variables

AB ship's position

AC 31 ip 5 coinur I random ships (left)

M random thips (down)

PF. joystick s AD attacking thip s opposition

Als attacking ship's co our

AT tractor beam s position (A)

AR tractor bears's colour (A)

FT tractor beam's position (B)

EY tractor beam a colour (B)

#### **54 PROGRAM**

```
〇 尺巨四条令条令条令条条等令未未来未来未未
 1 REMANDELD FUHR
 2 仅EM水中米京阪市沖米市水水水水水水水水水水水
 3 GOSUB2000 POKE53281,0 POFESIZED,0 PPINT"3" POKE650.12
4 FORR=1T050 POLE53281, 1 PRINT "THE WARRENDERSTEE STATIONS
5 FOR VN=1TG15 NEXTVN NEXTF POKE53281, 0 POKE53280, 0
7 PRINTCHR$(147) POKES2,48 POKES6,48 CLR
40 POKE56334 FEEK (563349AND254
15 POKE1 PEEK (1) AND 251
20 FOR I = 0T0511 POKE I + 12288, PEEK (1+53248) NEXT 1
25 PCKE1, PEEK (4) UR4
30 POKE56334, PEEK (56334) ORT
 35 POKE53272, (PEEK(53272) AND240,+)
36 PRINT""
40 FORI=12296TOY2304 FERDA POMET, A NEXTI
45 FORBB=12552T012560 READE POKEBB, B NEXTBB
46 FORUM-12784101.784+8 READC POKEUU, C NEXTULL PRINT"O"
47 FORTY=12560 DE12568 READD POKEYY, D NEXTAN
48 FORTU=12568T012568+8 REHDE POKETUTE NEXTIL
49 FORUI=12576T012576+8 READE POREDINE NEXTUI
50-FORUIO=12584T012584+8 READS FOR EUIO.6 NEXTUID
51 FORUH=12288IG12288+7 READIA PORELIM W MERTUH.
   FORPO-12296+STU12296+15 REHDS PONERGYSTNEXTPO
   YYESS975 FORUY=1704TC1743=4Y=9741 POKEUY, 2 POKEYY, 1 NEXTUY
   TT=56015 FORT=1344702023 TT=TT+1
   PCKET_23+POFETT, 1 NEXTT AB=1344 AC=55616
   Y=55296 FORP=1024T01024+119 POKEP,33 POKEY,1.V=V+1*NEWTP
   TI$="000000" REM *CLOCK*_
IF ABC1024+80THENPC+EAB 32 FOKEHG,1 AB=AB+40 AC=HC+40 FOKEAB,1 POKEAG,1
   POKEABLE POKEAULE IF HW-1THENIES
63 IFINT(10*RND(1>)=-1F4>?*HEN100
64 M=INT(10*RND(1)) IFM>8THEN150
65 IFFF=1THEN95
65 PEMPEEK(56321)
70 IFFE=247THENPOKEHB=32 POKEAC,1 AB=AB+1 AC=AC+1 IF AB>1704THENAB=AB-1 AC=AC-1
75 IFFE=251THENPCMERB,32 POMERCOL-AB-AB-1 AC=AC-1 IFAB>1704THENAB-AB+1 AC=AC+1
  /IFPE=254IHENPCLEAB.32 Pt.EHC.1 HB=AB-48 RC-H6-40.IFAB>1703THENAB=AB+40 AC=AC+
77-LEPE=253THENPOKEAB/32-ROKEAC/I AB=AB+40 AC=HC+40 IFAB, 1703THENAB=AB=AB=AG=AC=AC=
78 IFPE=250THENPOKERB,32 POKERC,1 AB=AB=41.8C=AC-41 IFAB,1703THENAB=AB+41 AC=AC+
41
79 IFPE=246THENPCKEAB. 32-POKEAC.1 AB=AB-39 AC=AC-39 IPARA1203THENAB=AB+39 AC=AC+
80 IFPE=245THENROKEAB, 32 PIXEMO, I AB=AB+41 AC=AC+41 IFHB>1703THENAB=AB-41 AC=AC-
21 IFPE=249THENPOKEAB, 32 FOREAC, 1 45=48+39 A6=AC+39 IFAB>1703THENAB=AB-39 AC=AC-
39
32 IFFE=239THEN99.
83 POKEABAL POKEACT
85 GOTO60
90 POKE AD, 32 POKEAS G
91 AD≥AB+1 AS=AC+1 JQ=AD
92 PUKE54296,15 FORMETTOTO NEXTX-POXE54296,0
93 POKEAD 45 POKEAS, 1 FF=1 GUTOSA
95 POKEAD, 32 POKEAS, 1 AD=AD+1 AS=AD+1
96 LETOQ=AD-AT IF QQ=QORQQ=3THENFF=0 AU=0>60T0140
97 FORXY=1063T01703STEP40 IF AD=>YTHENP(FEHD>32 POKEAS,1 FF=0 GOTOE4
98. NEXTXY
99 POKERD 45 POKERS L GOTO66
100 TETY=ITHENGH
105 IF1=8THEN8(=1193+49+40 AR=55455+40+4例。
110 IFIP9THENAT#1103+40+40940+40 AR=55455+40+4 3+40+40
115 IFI=10THENAT=1180+40+40+40+40+40 AR=55455*40+40+40+40+40
116 JJ≖AT
120 POKEAT, 62 POKEAR, 1 Aut 1 GOTUG
```

#### COMMODORE 64 PROGRAM

```
122 IF JU-AI-J9THENAU-W I=0 FCHEAT 32.POKEAR,1.AW=0:I=0.GOT066
123 IF AT-1≈ABORAT≃ABTHEN2055
125 POKEAT, 32 POKEAR 1 ATHAT 1 ARHAR 1 FOREAT, 62 POMEAR, 1 IFFE=1THEN95
135 GOT066
140 POREAD. 2 FOREAS 1 FOMEHD, 34 FOREAS 1 FIRU-1TOBO HE TU
141 POVERD 32 PIKEHS.1 POKEHI, 36 POVEHS 1 FORU=1TO30 NEXTU
142 POKEAD 32 PEKEAS 1 POKEHI, IS PEKEHS 1 FERU-11030 HE TU
143 POKEAD.32: POKEAS.1-POKEAD.37: PLEED.1 (IFU=11030 NE).TU
144 POKEAD, 32: POKEAS, 1: SC=8C+100 GOT066
150 AG=1144+M HH=55416+M ET=86+10 E₁=AH+10 P=A3 PP≠HH CV=ET+10 VC=EY+10
152 PUREHU+518.0 PUREHH+520 1 PUREET+510.0 POREEY+520.1 PORED.+520.0 POREYO+520.
155 POKEAG, 1: POKEAH, 1: POKEET, 1: POKEEY, 1: POKECY, 1: POKEYC, 1
160 FORY=1T040 NEXTY
165 POLEAG, RE POMEAH, 1 POMEET 32 POMEEY, 1
166 POKECV.32 FOKE'M. 1 ETFET+40 EY-ER+40 HIGHAU HHEAH+40 (VFCV+40 VC=VC+40
170 IF AG-P#480THENFUKEHG.1 PILEHH 1 FONEET.1 F FEET 1 POLECY.1 FOREYC 1
180 IF AG-F-480THENPUREND, DZ POLEHM 1 FUREET, DZ FOREEY, 1 PUNEC /, 32 POREYC. 1
1 HA IF AG-P-4 RATHENE REPAR A TE PAR EPP+520,1-POKEP+530,32-POKEPP+530,1
192 IF AG-P=480THENPOLEP+54H __ FOKEPP+540,1.GOT066
195 IF HB-ET-40 HE12 055
196 IF HB-HG-44THENJUSS
197 IF AB-0V=40THEN2056
200 GOTU155
201 TIBE "UUBBENG"
251 IFTI&= '000201"THENPRINT" THE NUMBER OF THE UP" FORX=1T0500 NEXTX '00T02079
252 IFTI#="800202"THENPRINT"TINGNINN DEPARTMENT INE UP" FORX=1T0500:NEXTX-GOTQ2079
LSS IFTI&="0000000"THEMPRINT"; INDUNTABLE DESCRIPTION DE UP" FORX=1T0500 NEXTX-60T02079
255 RETURN
1000 DATA0,255,240,12,3,12,240 L*5,155
1005 DATA255,255,255,215,255 255,216 255
1015 DATA255,255,255 10 46-190 de 15 0 % de
1020 DATA0,0,0,24,24,0,0,0,0
1025 DATA0,124,66,66,66,66,66,124,0
1030 DATHO,0,60,36,36,60,0,0,255
1035 DATA255,129,129,129,1_9,129,129,255,255
1040 DATA 165,165,165,165,165,165,165,165,165,165
1050 DATA41 127,255 255 255 255 255 255 255
2000 PRINT"": POKE53281, 1 POKE53280, 0
2007 PRINT" PREPARED BARRE
2010 PRINT" WERE DEPARTMENT OF S. DE HAI"
2015 PRINT" NO PROPERTY DELUB HOUSE SOFTWARE"
2020 PRINT"XXXXYOU ARE AN AMERICAN AND YOU HAVE TO"
2025 PRINT"DESTROY BLL THE JAPANESE PLANES, THEY"
2030 PRINT"DO NOT SHOOT YOU THEY INTEND TO CRASH"
2035 PRINT"ON YOU .PLUG JOYSTICK IN FORT 1."
                                      BUDGET BYS HRE AS FOLLOWS "
BRESSEL FOR HOUSE COOKS THERE BARKS
2050 PRINT"WYWART=DOWN YWOTRL #4=LEFT YW1更 =UP YW2更 PIGHT"
2851 PRINT"的原则的原则的原则的原则的原则的 CREUE ENFRICE" FLRV=11 4866 1E"TV
2053 RETURN
2055 POKEAB, 32 POKEAC, 1 FOLEHE 14 PRIEHO 1 FOR . T. 1040 HE TU
2060 POKEAB, 32 POKEAC, 1 POLEME JE FUREM, 1 FURD-17 MAR HE TU
2065 POKEAR, 32 POMERU . FIREHE S FUMERU I FORU-11040 ME.ITU
2070 POKEABUSS FUNERO 1 PUREHR 1 PUNER 1 - ORIGINATURO NELTU
2079 IF SCONTTHENHI-LI
2000 FORESSERI I PRINT"SMUMMUMUMUMUMUMUM - SOPED' SO DEDEMENHIGH SOCRES HI SOCO
2090 FORJJ=1T02000 NEXTJJ PRINT"C" ਅ≦ਅਦ ਸ.-ਦ ਸਤਾਦ ਸੋਸ=ਲ ਸੋਈ=0 FF=ਲ ਸੈੀ=0
2091 POKE53281,0 POME50000 0190115
2893 "REM
2095 尼巴内卡本中华卡卡卡卡卡卡卡卡卡
3000 REM*
           THE END
3005 REM# WORLD WHR
3010 REM# BY S.DEVANI
3015 REM#CLUB HOUSE 50.+
300.0 民国国际水本中中学术中中中学术中学术
```

# BRITAIN'S SOFTWARE by the ASP Market Research Group

#### ARCADE

1 Match Point

2 Sabre Wulf

3 Tornado Low Level

4 Fighter Pilot

5 Les Flics

6 Frak

7 Trashman

B Beach Head

9 Jet Set Willy

10 Son of Blagger

Sinclair **Ultimate** 

**Vortex** 

Digital Int. PSS

Aardvark

Outckstiva US Gold

Software **Projects** 

Alligata

Spectrum (1)

Spectrum (2)

Spectrum (10)

Spectrum (5)

Spectrum (-)

BBC (7)

**CBM 64 (5) CBM 64 (6)** 

Spectrum (8) **CBM 64 (8)** 

1 Valhalia

2 Mugsy

3 War of the Worlds

4 The Hobbit

5 The Inferno

6 Fall of Rome

7 Sphinx Adventure

B Lords of Midnight

9 Mastermind

10 Classic Adventure Legend M. House

CRL

M House

R. Shepherd APS

> BBC (7) Acornsoft

Beyond

M. House

Commodore

**CBM 64 (10)** 

CBM 64 (1)

Spectrum (2)

Spectrum (3)

Spectrum (6)

Spectrum (5)

Spectrum (-)

CBM 64 (9)

**CBM 64 (4)** 

Compiled with the assistance of Britain's leading software distributors," including: Pinnacie, SDL, PCE, Websters, PCS and Software Centre.

#### SPECTRUM

1 Match Point

2 Voyage Into the Dokoown

3 Jet Set While

4 Bulls Eye

5 Election 6 Stop the Express

7 Gnasher

**8Fighter Plict** 

9 Mugsy

10 Night Jumser

Sinclair (1)

Mastertronic (-)

5 Projects (5)

Mastertronics (10)

Mastertronic (-) Sinciair (4)

Mastertronic (-)

Digital Int 151

M. House (2)

Digital Int 171

#### COMMODORE 64

1 Southern

2 Beach Head

3 The Election Game: Mastertronic (2)

4 Hektik

5 Filight Path 737 6 Space Phot

7 Blocks Graning

8 Munch Mania

9 Sub Hunt 10 Marric Miner Mastertronic (3)

Centresoft (7)

Mastertronic (1)

Arkrog (-)

Arring (-)

Mastertronic (-):

Mastertronic (-)

Mastertronic (-) Software Projects (-)

1 Hunchback

2 Cuthbert In

the Jungle

5 Pedro

- Chuckle Egg

5 Dragon Chess

6 Bug Diver

7 Morocco

Grand Prix

**B Mystery of** the Java Star

9 Cave Fighter

10 Cuthbert goes

Orgging = Mr Oig

Ocean (2)

Microdes) (9)

Imagine (-)

A&F(1) Dasis Software (8)

Mastertronic (-)

Microdeal (-)

Shards (-) Cable Soft (-)

Microdeal (8) Microdeal (7)

Complied by W. H. Smith and Websters. Figures in brackets are last week's positions.

#### V/KC-20

1 Duck Shoot

2 Sub Commander 3 Tank Commander

4 Tower of Evil S Computer War

6 Wizard and the Princess

7 Sub Hunt 8 Bewitched

9 Flight Simulator 103D Maze

Mastertronic (-) Creative Sparks (9) Creative Sparks (5)

Creative Sparks (7)

Creative Sparks (5)

Mel House (3) Mastertronic (-) Imagine (2) Ferranti Day (1)

Mastertronic (-)

1 Football Manager

2747 Simulator

3 Fun Games First Steps with

Saloon Sally

 Spectipede 7 Mined Out

8 Space Invaders 9 Missile Control

10 Diamond Mine

**Addictive** Garnes (1) **Poctor Soft (4)** 

Mirrorsoft (-)

BBC (-)

Psion (-)

Mastertronic (5) Quicksitva (-)

Bug Byte (-)

Gemini (-) MERM (9)

1 Allen Rain Krypton Ordeal

**3 Planet Ralder** 

4 Walk the Plank 5 Black Crystal

Esplonage island

= Garnes 1K

8 Mothership - Planet of Death

= Flight Simulation

ZXAS Assembler

Novus (2) Novus (3)

CRL (1)

Novus (5) Carneli (4)

DK Tronics (9) Sinclair (7) Sinclair (8)

Sinclair (-)

Sinclate (+) Bug Byte (-)

#### HOME COMPUTING WEEKLY CLASSIFIED

Lineage: 35p per word

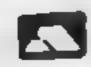

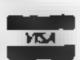

Semi display: £7.10 per single column centimetre Ring for information on series bookings discounts.

All advertisements in this section must be prepaid Advertisements are accepted subject to the terms and conditions printed on the advertisement rate card (available on request)

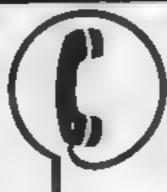

01-437 0699

Send your requirements to: Debra Stupple ASP LTD. 1 Golden Square, London W1R 3AB

#### ACCESSORIES

#### BLANK CASSETTES:

10 C10's for £3.65 100 for £25 00 inc library case 'RAM'TURBO INTERFACE'S \$21 00 "Fully Guaranteed inc P&P)" UK HOME COMPUTERS (HCW) 82 Churchward Ave Swindon Wits (695034)

Popping, Break Duncing Teach yourself SAE for details Dance Publications, 136 Monkhill Lane, Pontefract WF8 1RT

LEARN TO PROGRAM YOUR SPECTRUM OR BBC – Now Booking! £46 for 5 mornings

Holiday courses for children & apult courses as usual Ring Computer Workshop on 01 778 9080 12 Sydenham Rd, London St 26

AUCTIONS

Software exchange. Swap your used software £1 per swap. Spectrum/ Drugon SAE please, UK SEC, 15 Tunwell Greave, Sheffield, S5 96B

#### **COMMODORE 64**

membership 75p full 7 day hire + 23p pap SAE details INVICTA SOFTWARE Dept HCW 42 Wardon Road Rochester Kent Cheques PO to Invicta Software

#### FOR HIRE

To here a computer from Spectrum 48k upwards, please phone of write to Business & Computer Services, 294a, Caledonian Rd., London NI 1BA Te. 01 607 0157

#### COMMODORE 64 Software library

2 weeks here £1 Annual membership £5 Stamp for list. Les Wilson, (C) 1003 Blenheim Walk, Corby. Northants

One Software Library. Two weeks hare \$1. Annual Membership 15 Samp or at Les Whan 100 B'enheir Wark Coby Northan's

#### VIC-20 & **VECTREX LIBRARY**

SAE for details

**DUKERIES SOFTWARE(VI) 39 HIGH STREET.** WARSOP NR MANSFIELD, NOTTS

#### SPECTRUM

At top titles 5 00 life

#### CBM 64 and Spectrum software

Membership £5 00

library Send 5 A E to 48 Alnwick Road, Newton Hall, Durham for details

BBC/Dragon software library -

(+30p P&P) Stamp for details

Estate, Grimston Road, South

Wootton, king s Lynn, Norfolk

Tucker, (H) R Springwood

Tapes 1

#### NEW RELEASES

#### BIG MOUTH

the Amazing new program for the CBM

Unlimited vocabulary

can be incorporated into your own programs using speak as a basic command

only £7.95. Now You're Talking!

## EVESHAM MICRO CENTRE

#### DATA DUPLICATION M.G. COPIES

Burntwood Walsali Staffs WS7 DES Data duplication, quality, asset es, princing, distribution of an other with competitive pences and fav. furn around Did to and samples in reques-

#### FOR SALE

#### COMPUTARISTS

Your computer on a 2 inch Badge Popular Micros — Send 75p. Your name, address and name of micro to

MY COMPUTER BADGE CO. LTD. 65 CUILDFORD RD, FRATTON. PORTSMOUTH PO1 3HU

#### READ OUR DEALER DIRECTORY AND FIND OUT THE LOCATION OF YOUR NEAREST COMPUTER SPECIALIST :

#### TI-99/4A SOFTWARE-

Any three fantastic games for only 15 39 tales to choose from For funds SAE to

BINBROOK SOFTWARE. 88 Cotterdale Sutton Park, Hull HU7 4AE

#### SOFTWARE from £1.99

VIC 20 Spectrum, sale for derails to

DUKERIES SOFTWARE 39 HIGH STREET, WARSOP NR. MANSEIFED, NOTTS

#### TI-99/4A

SPIDAMAZE I and from the spacers\* TRAINER PLANE light simu aratic gaine" the how the MD compile with house UNIFILE a setar in ag pring am" Hassi \*\* In Basis All cassettes £2.95 each + 50p n&p A C Software P O. Box 3 Burntwood, Walsall W57 9FE

#### ADVERTISE IN OUR NATIONWIDE GUIDE AND SEE YOUR BUSINESS GROW

#### CBM 64 BARGAINS

Blue Thunder 15 50 Arabian Nights 14 60 Son of Blagger £6.15 DT Decadion £6 5 The Hulk E7 95 Beach Head £8 40 Quickshot II Joystick 68 95

MAIL ORDER SOFTWARE, 9 KNOW LF LANE, WYKE, BRADFORD BD12 9B)

#### Monty Mole by Gremlin Commodore 64 £6.55 Spectrum 48K £5 75

#### International Soccer Commodore 64 £8 15

Orders sont P - Pifree Write or telephone or our price his contain ng arest tiles from major producers 2, a) amazing discount prices

Microbase (HCW 2) PO Box 28, Newcastle, NE3 ING Tele: 091 285 9855 (24 hr answering service)

#### SEND FOR ENTRY FORM OR NEXT CATALOGUE TO'-MICRO COMPUTER AUCTIONS (HCW)

NORTHINGTON HOUSE 59 GRAYS INN RD, LONDON WC1×8TL TEL: 01-242-0012 (24 HOURS)

MICRO COMPUTER AUCTIONS

REGULAR MONTHLY AUCTIONS FOR ALL

MICRO HARD & SOFTWARE.

The contents of his publica in including a larticles plans drawing and pilyrams and a copyright and all other intellectual princes studies there is belong a Area Specialist Publications Ltd. All rights conferred by the Law of Copyright and other intellectual property rights and by virtue of intelligence and intelligence and intelligence specifically reserved to Argus Special as Publication, Indiand any reproduct on requires, he paint written consent of the company 45% The 1997

984 Argus Specialist Fub. cat. c. s.l.(d)

#### **WD Software**

#### **CURRENT SPECTRUM PROGRAMS**

#### Tradewind (£5 Cassette, £9.50 Microdrive)

Buy a ship, provisions and cargoes to trade between the harbours of the Coral Islands. Make a fortune if the weather and pirates let you live long enough to master scamanship and economics. A strategy/adventure game with graphics for 48K.

Jersey Quest (£5 Cassette, £9.50 Microdrive)

Following an accident, you are stranded in the labyrinth of time and must find your own way back to the Present with the aid of persons and objects from Jersey Folklore. A text-only adventure for 48K in machine code (Quill).

Morse Tutor (£4 Cassette, £8.50 Microdrive)

4-19 words/minute, variable spacing, variable number of groups of random letters, numbers or mixed, random sentences, own message, single characters (including punctuation), variable pitch, FEEDBACK via screen, printer or SPEECH (phonetic alphabet via Currah u-Speech on 48K version, 16K and 48K versions on one casseste, 48K only on Microdrive carridge.

If you have 2 or more programs on one microdrive deduct £4 from total price.

WD Software (H), Hilltop, St Mary, Jersey, C.I. Tel (0534) 81392

#### SOFTWARE

'The Ticket Printer' program for Spectrum with Alphacom 32 or ZX printer £3.50 from Cambic Software 69 Comiston View, Edinburgh.

#### SOLVE ANY ANAGRAM

Crack codes. Win big prizes. Treasure Hunt Toolkit. HCW 4
Star rating \*\*\* (Iss 69)
£4.95. 16K or 48K Spectrum
(state which).

G.W. COMPONENTS 50 OAKTREE LANE, MANSFIELD, NOTTS.

#### UTILITIES

Make a QUANTUM LEAP today...
Our 85 characters by 24 line screen can
transform your SPECTRUM displays now!

#### "Micro-print 85"

is an outstanding utility that less you select from a choice of SIX character pitches in your screen and ZX printing.

Either 85 characters-per-line,

- or 64 characters-per-line,
- or 31 characters-per-line,
- or 42 characters-per-line, or 36 characters-per-line,
- or 32 characters-per-line,

Any pitch, any time, any place. Mix all six within any line. We even give you a COPY command for any 1 - 24 line group.

"Micro-print" is incredibly versatile nothing else comes close! The 16 & 48K
cassette + Demo are £5 (£6 export) from

Myrmidon Software

#### 64 MONITOR

A machine monitor for the CBM 64
Designed to meet the needs of both the
beginner and expert m/c programmer.
Supplied with a 40 page explanatory
manual. 64 Monitor offers all the usual
commands inc.: ASSEMBLE,
DISASSEMBLE, FILL, TRANSFER,
HUNT, MEMORY, LOAD, SAVE and GO
etc. Supports disc, printer and cassette.

Supplied on rape for £5.95 or disc £7.95

HORIZON SOFTWARE, 15, Banburg Close, Corby, Northants NN18 9PA

#### FAST TAPE UTILITY

#### (I commodore

COMPACORE 64 owners, at lost the long wast a over - FASTBACK converts your software to TURBO LOAD - creates first leading copies of most programs (single and must part) that run independently of the utility for example. The hobbit loads in 150 seconds with FASTBACK.
Supplied on table with full instructions.

Onsy £9.95

#### TAPE TO DISK TRANSFER UTILITIES

BBC E9.95

ATARU (All models) E9.95

COMMODORE 64

INEW IMPROVED VERSION

To user incomedge required Still Draft, we guarantee this is the best-avasione £9.95

We guarantee this is the best avaisable £9,9;
All prices include VPL
Post & Faching Cheques, FO or Phone your Land flumber to

EVESHAM MICRO CENTRE Bridge 5t, Evesham, Worcestershire Tel: 0386 49641

THE MICRO CENTRE 1756 Pershore Road, Cottendae, Birmingl Tet: 021-458 4564

MADE AND CHERSEAS GROERS WELCOME

ZX81 16K Owners can see how to save hundreds of pounds on their home heating bills by using our Home Heating Calculations Pro-

Home Heating Calculations Program. Send for details to Harlequin Computing (Dept C1), 18 Heywood Rd, Gt. Sutton. Sth Wirral L66 3PR

#### COMMODORE 64 DISK UTILITIES

- 1. Transfer All Disk Files
- 2. Modify individual Disk Blocks
- 3. Transfer Tape Programs to Disk
- A Disk based utilities system with full documentation allowing transfer and modification of disc files. £9.50 inc P&P

REMSOFT, 1 Welfs Rd, Larkhill, Salisbury, Wilts. SP4 8LS

#### **OL UTILITIES**

4 programs on microdrive for Sinclair QL to prevent DIRectory overflowing the screen, provide single key LOADing or DELETion of files, repeat FORMATing of cartridges and back-up COPYing of whole or part of any cartridge. £10. From:

WD Software, Hill Top, St Mary, Jersey, C.I. Tel (0534) 81392

HCW YOUR SOFTWARE SUPERMARKET

#### REPAIRS 'N' SPARES REGISTER

We offer repairs and spares for Sinclair, Commodore, Atari and all other makes. Part exchange and second hand computer services available.

STATION ELECTRICAL, Coastal Rd, Hestbank, Lancaster LA2 6HN TEL: 0524 824519

ZX81 - Spectrum. We can now offer out-of-guarantee repairs by our Computer Dept. Our engineers have had over three years experience servicing Sinclair Computer products. Price including p&p. ZX81 - £11.50; 16K Ram - £9.95; Spectrum - £18.75. Send with cheque of PO. T.V. Service of Cambridge, French's Road, Cambridge CB4 3NP, Phone (0223) 311371.

Commodore repairs. By Commodore approved engineers. Repair prices — VIC-20 modulators £6.50, VIC-20 from £14.50, CBM 64 from £18.00, C2N from £7.00, printers, disk, etc. For more details write or tel. G.C. Bunce & Son, 36 Burlington Road, Burnham, Bucks SL1 7BQ. Tel: (06286) 61696.

#### HEMEL COMPUTER CENTRE LTD.

For fast reliable repair service of your SPECTRUM, BBC, DRAGON, ATARI and COMMODORE computers. e.g. Send your 16/48K Spectrum to us and we will repair and return it for £18 + £1.60 p&p.

Hemel Computer Centre Ltd., 52 High St., Hemel Hempstend, Herts HP1 3AF. Tel: 0442 212436

#### **NATIONWIDE SHOPS & DEALERS**

#### LONDON

#### RAMPART COMPUTERS

Unit 16, 102a Wood St., Walthamstow.

Spectrum, VIC-20, 64 machines for demo. Special opening offer

#### BEDFORDSHIRE

#### SOFTWARE CENTRE

Computers, Software and accessories.

The Educational Software Specialists

Large S.A.E. for lists.

52A Bromham Road, Bedford. Tel: Bedford 44733

#### LANCASHIRE

#### LANCASHIAE MICAUS

BBc. Sinclair, Commodore, Dragon and Lynx personal computer-Mustine widest range of software, books and accessories in the area

89 Euston Road, Morecambe, Lancs. Tel: (0524-411435) OPEN 7 DAYS

#### STAFFS

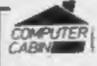

24 The Parade, Silverdale, Newcastle Tel: 0782 636911

Official Acorn computer dealer and BBC service and information centre

Huge stocks available backed up by sophisticated service dept for all popular computers. Direct orders through Micronet pages to 60043726

#### G. C. B. Software Centre

A complete range of software for all popular computers.

Call now at:

22 MAXTED ROAD, PECKHAM LONDON SE15 or TEL: 639 3424

#### SOMERSET

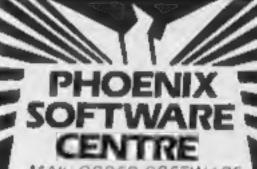

MAIL ORDER SOFTWARE

Phoenix Software Centre

M Huleh, Yeovil, Semeraet
Tel: 0936 21724

#### RAINBOW COMPUTER CENTRE

Massive range of software in stock for BBC, COM 64, VIC-20, SPECTRUM, DRAGON, ELECTRON, ZX81.

Huge stocks of peripherals (Joysticks, laterfaces, Cassette units, Paddles, Introduction series, Reference Guides etc).

Open Monday-Sunday 9am-8pm.

Any visa accepted

For the largest selection of hardware

and software in the area contact: VICTORIA ROAD, YEOVIL, SOMERSET TEL: 0935 26678

#### SURREY

#### COMPLITASCLVE LTD.

8 Central Parade, St. Marks Hill, Surbiton, Surrey KT6 4PJ. Tel: 01-390 5135. Open 9.30-18.30 Mon-Sat

Over 900 different software titles in stock. We are pleased to demonstrate any program before you buy.

48K SPECTRUM £129.95

# CLASSIFIED ADVERTISEMENT - ORDER FORM

| 1   | 2.  | 3.  |   |
|-----|-----|-----|---|
| 4   | 5   | 6.  |   |
| 7   | 8   | 9   |   |
| 10. | 11. | 12  |   |
| 13. | 14  | 15. |   |
| 2   |     |     |   |
|     |     |     |   |
|     |     |     | 7 |

Advertise nationally for only 35p per word (minimum charge 15 words).

Simply print your message in the coupon and send with your cheque or postal order made payable to Argus Specialist Publications Ltd to:

CLASSIFIED DEPT., HOME COMPUTING WEEKLY, I Golden Square, London W1R 3AB Tel: 01-437 0699.

Name

Address

Tel. No. (Day

VISA

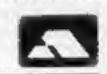

PREFERRED CLASSIFICATION

Please place my advert in Home Computing Weekly for Please indicate number of insertions required.

weeks.

#### CLASSIFIED - RING 01-437 0699

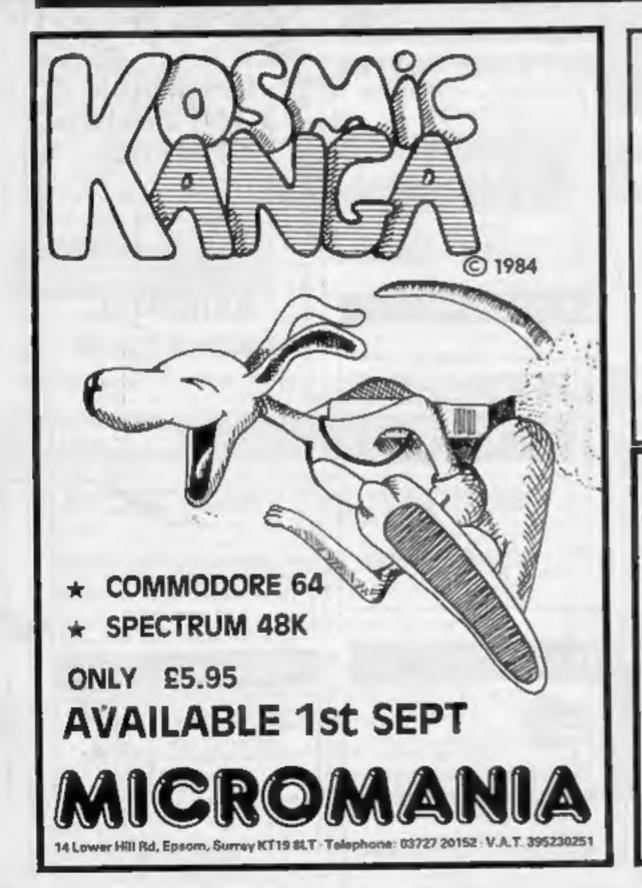

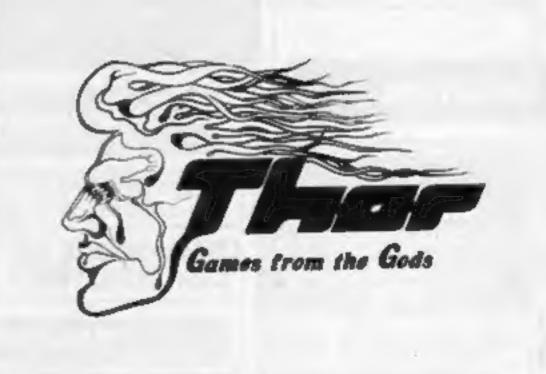

£4.99

Mission Blitz — Fly over the city and destroy the skyscrapers but be careful, fuel runs low. Features include Dambusters' tune, night run and medals for bravery. A stylish arcade game written by Unisoft.

37, Rawmarsh Hill, Parkgate, Rotherham, Soth Yorkshire S62 6DP

# HERE TO STAY

#### TEXAS INSTRUMENTS TI-99/4A

#### THE SOFTWARE IS HERE

PARCO ELECTRICS have more software for the TI-99/4A than anyone else in Europe. Watch out for new titles from the USA, as well as our own range of quality cassettes.

Parco Golf

Hop-on

BurgerTime

Super Hod

| TEXAS INSTRUMENTS         Extended Basic       69.25         Minimemory       69.25         Personal Record Keeping       22.50         Home Budget Management       17.50         Adventure/Pirate       22.00         Buck Rogers       27.50         Burgertime       27.50         Hopper       21.75         Jawbreaker II       17.50         M.A.S.H       17.50         Moon Mine       21.75         Munchmobile       15.50         Parsec       17.50         Return to Pirate Isle       27.50         Star Trek       21.75         ATARISOFT       20.00         Donkey Kong       20.00 |
|----------------------------------------------------------------------------------------------------|
| Minimemory.       69.25         Personal Record Keeping.       22.50         Home Budget Management.       17.50         Adventure/Pirate.       22.00         Buck Rogers.       27.50         Burgertime.       27.50         Hopper.       21.75         Jawbreaker II.       17.50         M.A.S.H.       17.50         Moon Mine.       21.75         Munchmobile.       15.50         Parsec.       17.50         Return to Pirate Isle.       27.50         Sneggit.       15.50         Star Trek.       21.75                                                                                 |
| Adventure                                                                                                    |
| Adventure                                                                                                    |
| Adventure/Pirate       22.00         Buck Rogers       27.50         Burgertime       27.50         Hopper       21.75         Jawbreaker II       17.50         M.A.S.H       17.50         Moon Mine       21.75         Munchmobile       15.50         Parsec       17.50         Return to Pirate Isle       27.50         Sneggit       15.50         Star Trek       21.75    ATARISOFT                                                                                                    |
| Buck Rogers       27.50         Burgertime       27.50         Hopper       21.75         Jawbreaker II       17.50         M.A.S.H       17.50         Moon Mine       21.75         Munchmobile       15.50         Parsec       17.50         Return to Pirate Isle       27.50         Sneggit       15.50         Star Trek       21.75     ATARISOFT                                                                                                    |
| Burgertime                                                                                                    |
| Hopper                                                                                                    |
| Jawbreaker II       17.50         M.A.S.H.       17.50         Moon Mine       21.75         Munchmobile       15.50         Parsec       17.50         Return to Pirate Isle       27.50         Sneggit       15.50         Star Trek       21.75     ATARISOFT                                                                                                    |
| M.A.S.H                                                                                                    |
| Moon Mine       21.75         Munchmobile       15.50         Parsec       17.50         Return to Pirate Isle       27.50         Sneggit       15.50         Star Trek       21.75    ATARISOFT                                                                                                    |
| Munchmobile       15.50         Parsec       17.50         Return to Pirate Isle       27.50         Sneggit       15.50         Star Trek       21.75    ATARISOFT                                                                                                    |
| Parsec       17.50         Return to Pirate Isle       27.50         Sneggit       15.50         Star Trek       21.75         ATARISOFT                                                                                                    |
| Star Trek                                                                                                    |
| Star Trek                                                                                                    |
| Star Trek                                                                                                    |
| ATARISOFT                                                                                                    |
|                                                                                                    |
| Donkey Kong 20.00                                                                                                    |
|                                                                                                    |
| Jungle Hunt                                                                                                    |
| Moon Patrol20.00                                                                                                    |
| Ms. Pacman                                                                                                    |
| Picnic Paranoia12.50                                                                                                    |
| Pole Position24.50                                                                                                    |
| Protector II                                                                                                    |

many more modules in stock.

| CASSETTE SOFTWARE                                                                                                    | Pole Position |
|----------------------------------------------------------------------------------------------------|---------------|
| Hop On 5.9 *Listfile (database) 9.7 *Parco Golf 7.9 Space Trek 5.9 *Superhod 7.9 (* Extended basic.)                                       | 5<br>5<br>5   |
| VIRGIN Games         Robopods       4.9         Fun-Pac       4.9         Fun-Pac 2       4.9         Fun-Pac 3       4.9                  | 5<br>5<br>5   |
| COLLINS Educational Cassette AND Manual in each. Starter Pack 1 5.95 Starter Pack 2 5.95 Games Writer Pack 1 5.95 Games Writer Pack 2 5.95 | 5             |
| * * * SPECIAL OFFER * * *                                                                                                    |               |

#### 2 THE HARDWARE IS HERE

PARCO ELECTRICS can still offer you not only a remarkable computer, but also an exciting

| - and a man arms    |        |
|---------------------|--------|
| TI-99/4A COMPUTER   | 89.00  |
| RS232 Stand Alone   | 120.00 |
| Disc Control Card   | 156.50 |
| 32K Expansion Card  | 105.00 |
| Speech Synthesizer  | -40.00 |
| Tl Joysticks (pair) | 19,75  |
| Cassette Cable      | 9.95   |
| MODEMS:             |        |

Interlekt Auto answer (Portman)... Jaguar Communications (Minimo 300) 99.00 much more — write or 'phone for all your hardware enquiries:

#### 3 THE SUPPORT IS HERE

As well as offering a wide range of useful publications (including our own magazine) PARCO: ELECTRICS are enjoying a good reputation for customer service and information. If we can't solve your problem, you may

#### be sure we know who can! BOOKS: 5.95 4.95 16.95 Getting started Dynamic Games Intro to Assembly System Technical Data 8.45 MAGAZINES: 99/4A (Parco Magazine) 2.00 3.75 HOME COMPUTER Magazine

many more publications

#### THE FUTURE IS HERE

Robopods

The TI-99/4A is a well established and proven machine. Even so, it has long enjoyed features that other micros are still struggling to emulate, yet there is also room for new growth.

WRITE OR 'PHONE TODAY FOR NEWS OF A COMPLETE PACKAGE (MODEM + TERMINAL EMULATOR + RS232) THAT WILL **ENABLE YOU TO ENTER A NEW** WORLD WITH YOUR TI-99/4A!

> The future is in our hands — and yours:

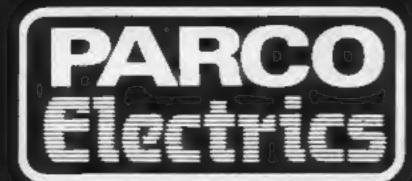

For a free price list and further information send a s.a.e. to:

CASSETTE . . . £18.00

many more tapes in stock.

4 DORSET PLACE, NEW STREET, HONITON DEVON EX14 8QS. TELEPHONE (0404) 44425

Access orders taken by telephone. All prices are inclusive VAT and p&p.

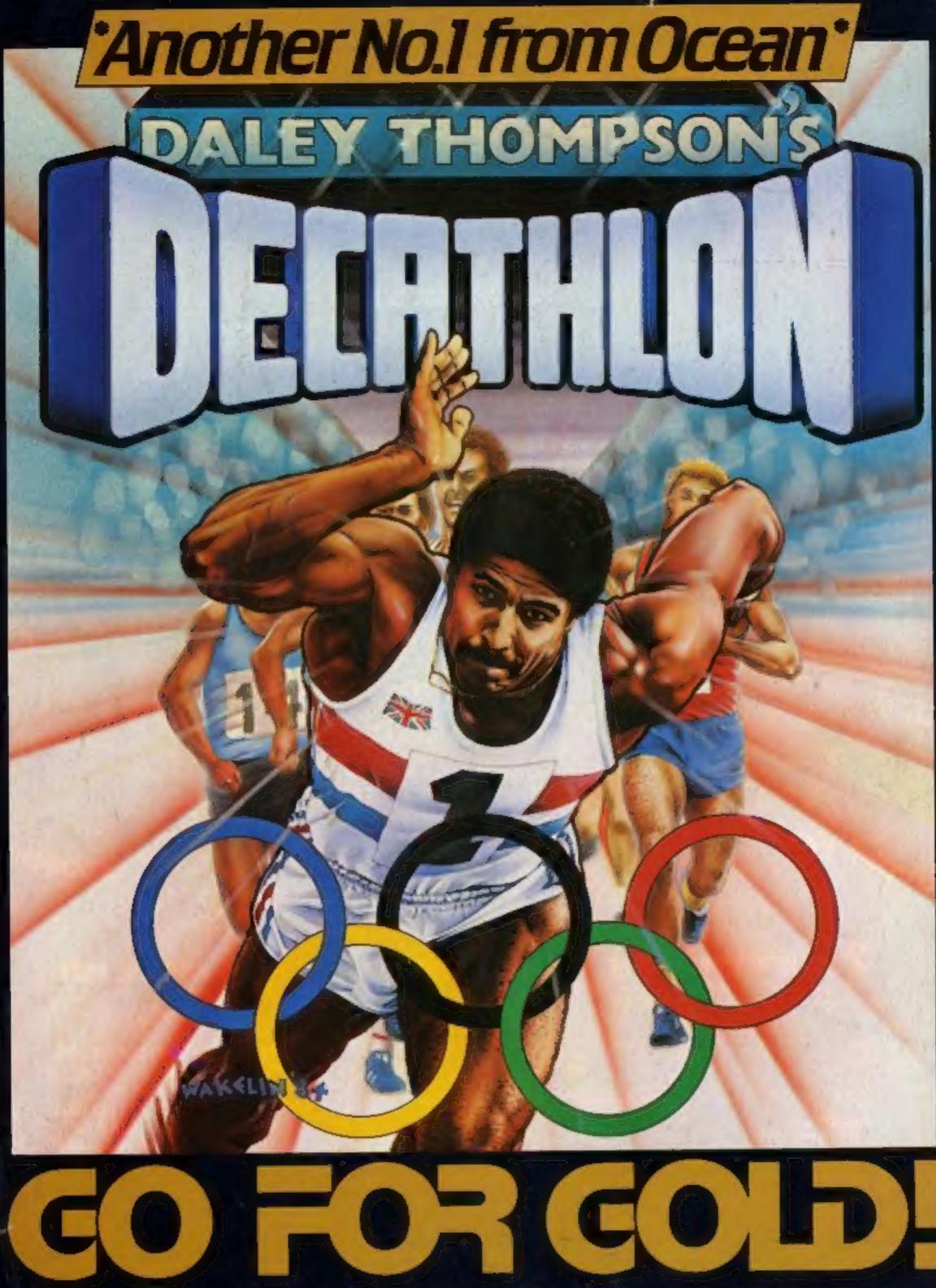

SPECTRUM 48k

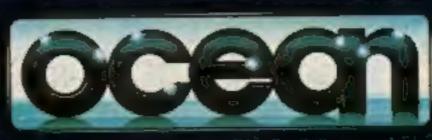

**COMMODORE 64** 

Ocean House: 6 Central Street: Manchester M2 5NS Tel: 061 832 6633

Ocean Software is available from all good software dealers and selected branches of:

WOOLWORTH, WHSMITH, Town Mercoust, LASKYS, Rumbelows and Spectrum Shops